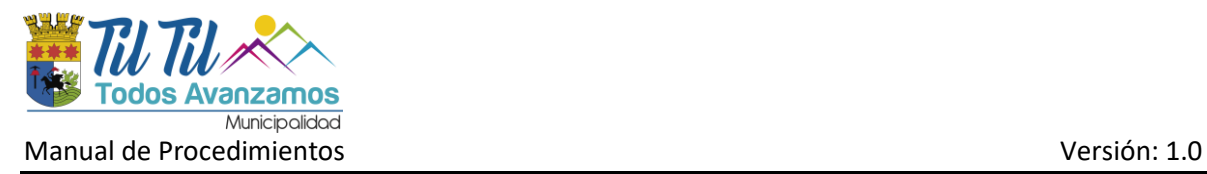

# **Manual de Procedimientos y Documentación**

# Sistema de Gestión de Seguridad de la Información (SGSI)

*Ilustre Municipalidad de Til-Til*

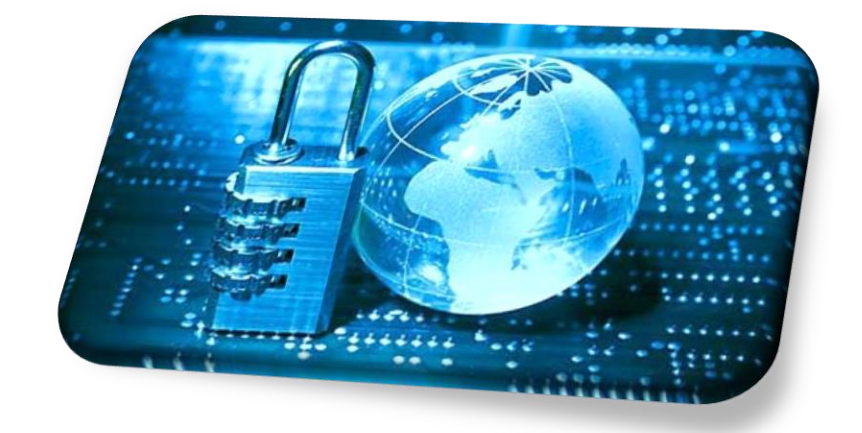

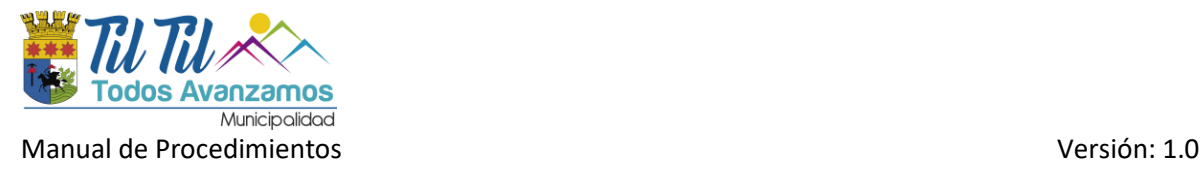

# <span id="page-1-0"></span>**Índice**

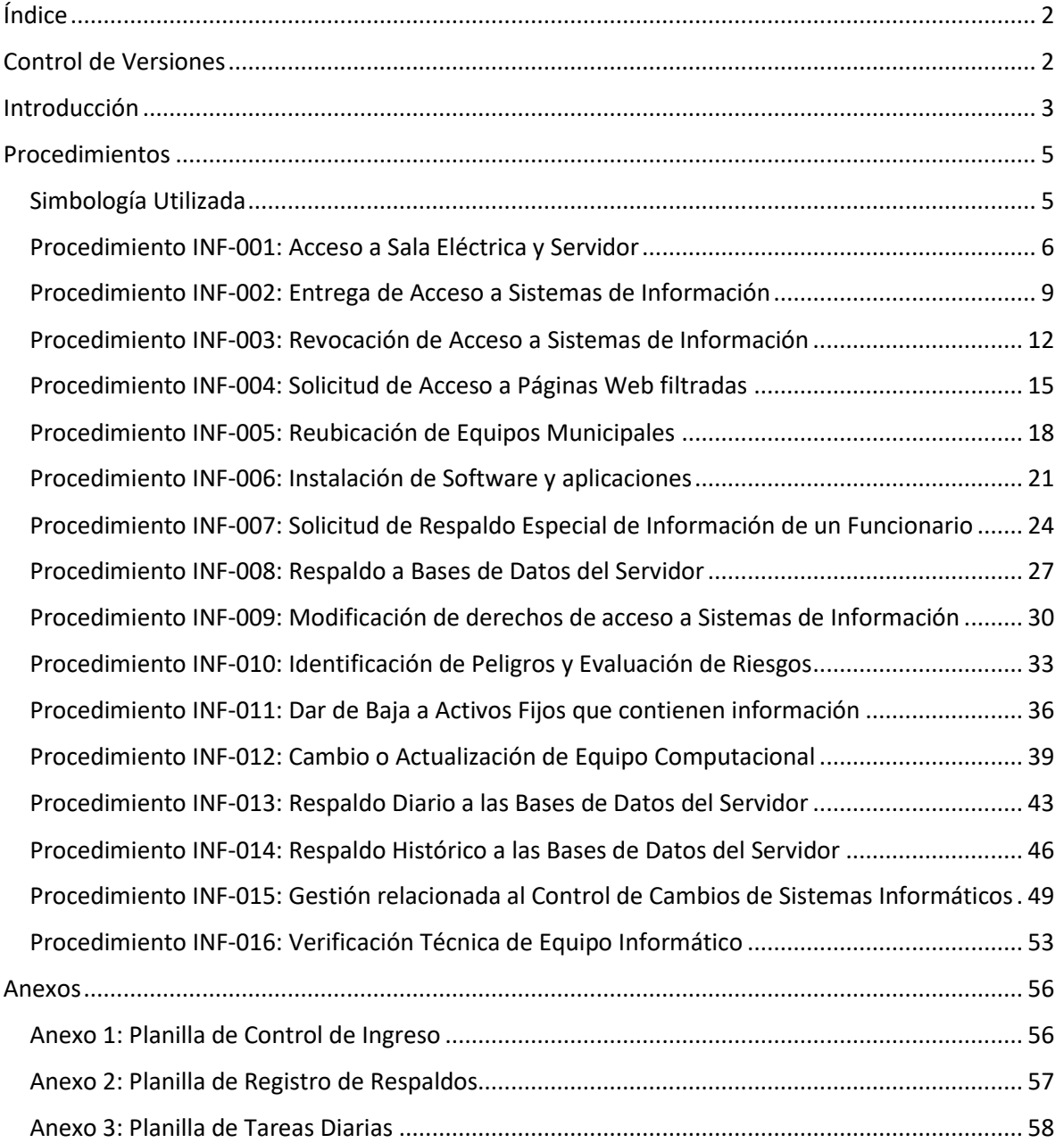

#### <span id="page-1-1"></span>**Control de Versiones**

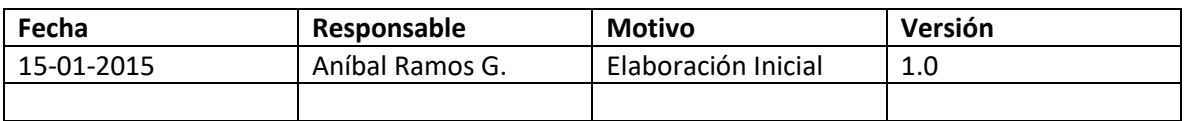

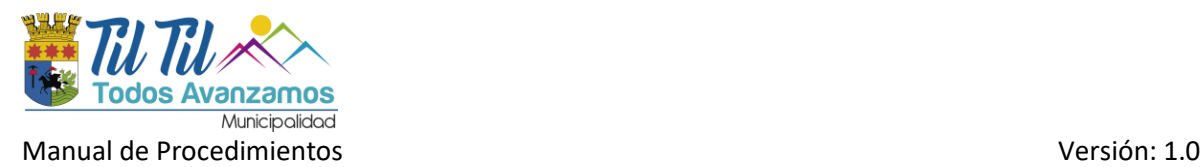

#### <span id="page-2-0"></span>**Introducción**

En atención a los riesgos y a las amenazas que día a día pueden atacar el ámbito de la seguridad de los datos y la información, activos correspondientes a la Ilustre Municipalidad de Til-Til, ha sido necesario tomar acciones necesarias para implementar un Sistema de Gestión de Seguridad de la Información que pretende minimizar los riesgos correspondientes al ámbito de la información y los datos que se procesan en el día a día laboral, es por eso que se ha documentado una serie de controles y procedimientos correspondientes a la Seguridad Informática y de la Información, tendiente a avanzar hacia la certificación de sus procesos y por ende consolidarse como una institución en donde la información que se procesa en el día a día, finalmente posea un valor significativo.

Dado lo anterior se han documentado una serie de procedimientos, que sirven como un método de información para guiar al funcionario en el quehacer en materia de Seguridad de la Información, de tal modo que sea entendible y clara para tomar las acciones y medidas necesarias para que el Sistema de Gestión de Seguridad de la Información funcione de la forma más eficaz.

Las tecnologías de la información y comunicación (TIC) contribuyen a optimizar y elevar los niveles de productividad y eficiencia, correspondiéndole al Departamento de Computación e Informática velar porque dichas tecnologías se integren a los procesos y actividades del servicio de manera tal de brindar al funcionario el máximo apoyo en cuanto a su gestión.

Estos procedimientos están enfocados en el ámbito de resguardar la Confidencialidad, la Integridad y la Disponibilidad de todos los activos de información de la Ilustre Municipalidad de Til-Til a tal modo de optimizar los recursos, evitando pérdidas de información y la difusión de documentos y contenidos confidenciales de la institución.

#### **¿Qué es la información?**

Según la Real Academia Española: "Es la comunicación o adquisición de conocimientos que permiten ampliar o precisar los que se poseen sobre una materia determinada".

En la actualidad la información se ha convertido en uno de los bienes más importantes y preciados, es por esta razón que se invierte a nivel mundial gran cantidad de otros recursos (profesionales, tecnológicos, económicos, etc.) para protegerla, pero ¿es solo la protección de ella la que debe preocuparnos? La respuesta es no, existen otros factores igual de importantes que considerar como, por ejemplo: la oportunidad, integridad, validez o confiabilidad, de lo anterior surge la necesidad entonces de "Asegurar" el conjunto elementos que dan su valor.

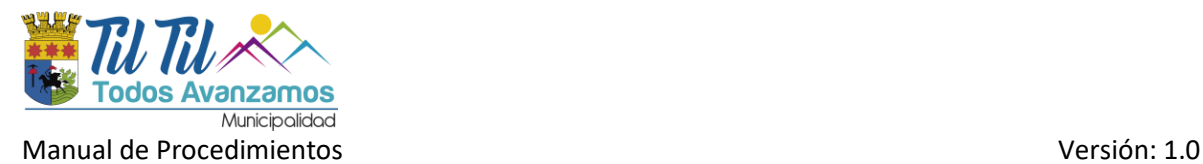

#### **¿Qué es la seguridad de la información?**

La información es un bien que, como otros, tiene distinto valor para una organización y/o personas, consecuentemente, con ello, necesita ser protegida en forma apropiada. La seguridad debe entenderse como un conjunto de conductas, acciones, procedimientos, tecnologías y otros que buscan "asegurar" su buen uso, integridad, confidencialidad, confiabilidad y oportunidad, es por lo anterior que no podemos observar a la seguridad o sistemas como un agente externo o distinto a nosotros ya que somos parte activa de ella, ningún sistema de seguridad será lo suficientemente bueno como para evitar por ejemplo: que alguno de nosotros al salir a colación o a realizar algún trámite dejemos sobre nuestro escritorio el informe final de un caso, y que este pueda ser sustraído, copiado o adulterado, ningún sistema de control de acceso va a ser efectivo si permanentemente dejamos las puertas de acceso abiertas o colocamos trabas para facilitar nuestro transitar de un lado a otro, ningún sistema de auditaría va a servir si entregamos nuestras credenciales (nombre de usuario y contraseña).

Recordar también lo indicado en nuestra propia Ley orgánica la que nos impone el "deber de sigilo" o como lo define la Real Academia Española "Secreto que se guarda de una cosa o noticia".

La información puede existir de muchas formas, puede ser impresa, escrita, o almacenada o transmitida electrónicamente, mostrada en películas o hablada. Cualquier forma que tome la información, o los dispositivos por los cuales es compartida o almacenada, siempre deberán estar sujetos al mismo cuidado.

La seguridad de la información se caracteriza aquí como la preservación de:

a) Confidencialidad: asegurar que la información sea accesible sólo por aquellos usuarios autorizados para tener acceso;

b) Integridad: salvaguardar que la información y los métodos de procesamiento sean exactos y completos;

c) Disponibilidad: asegurar que los usuarios autorizados tengan acceso a la información y bienes asociados cuando lo requieran.

La seguridad de la información se logra mediante la implementación de un adecuado conjunto de controles, los que podrían ser políticas, prácticas, procedimientos, estructuras organizacionales y funciones.

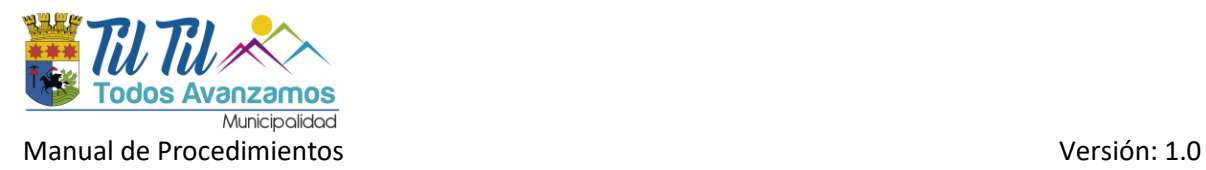

<span id="page-4-0"></span>**Procedimientos**

<span id="page-4-1"></span>Simbología Utilizada

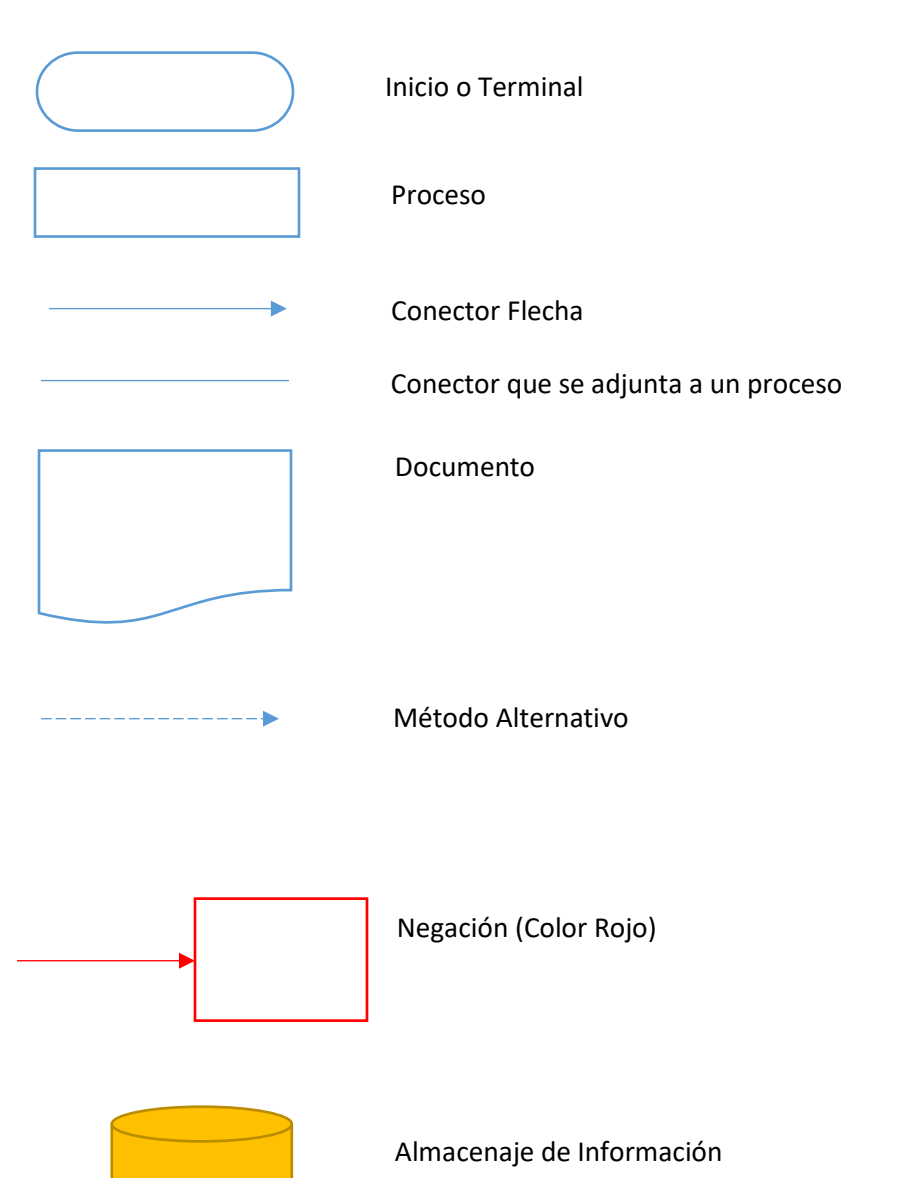

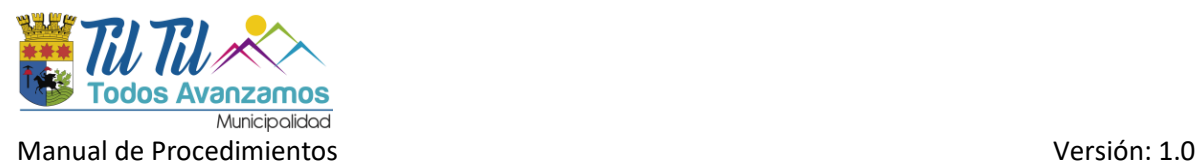

## <span id="page-5-0"></span>Procedimiento INF-001: Acceso a Sala Eléctrica y Servidor

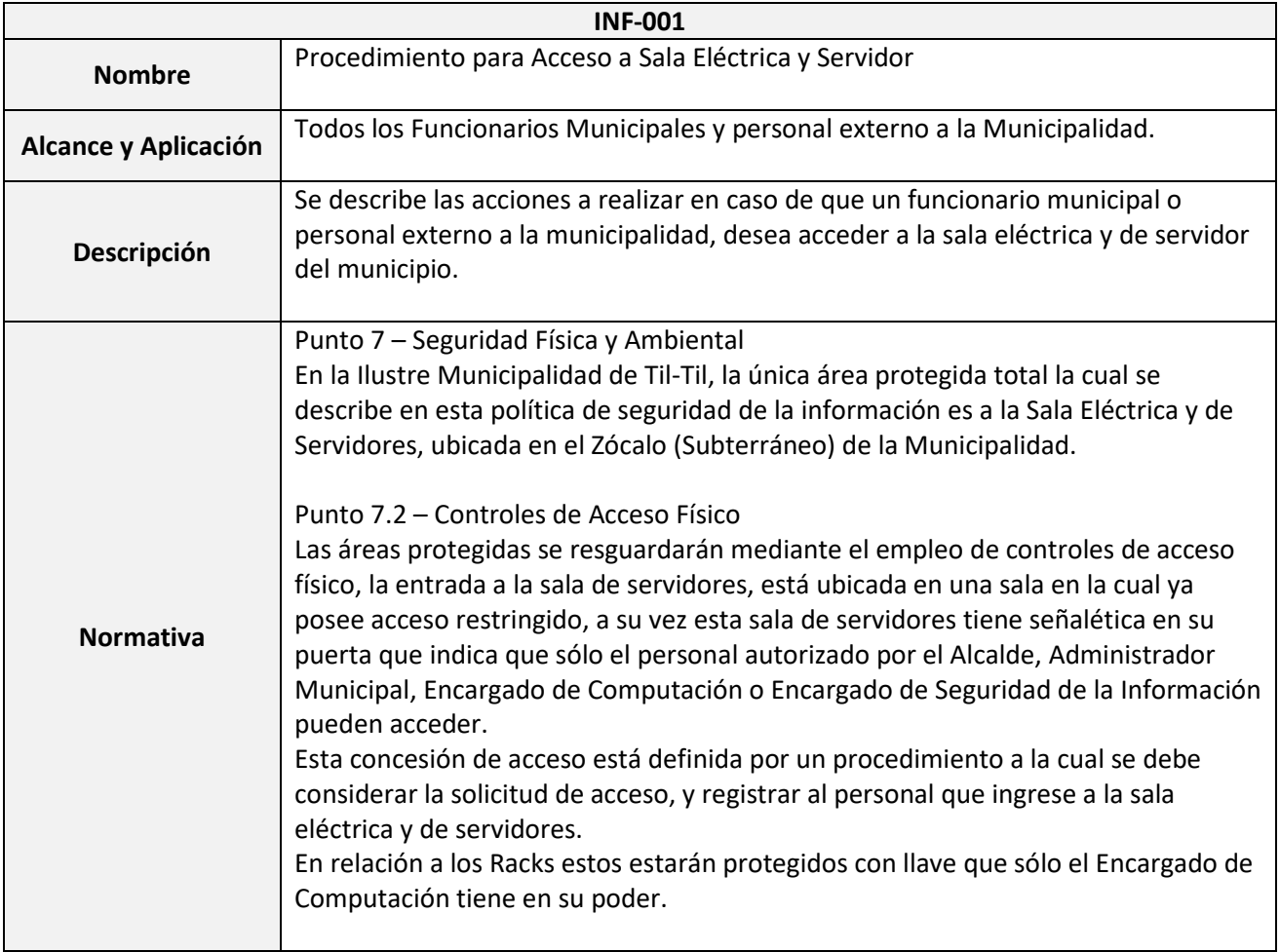

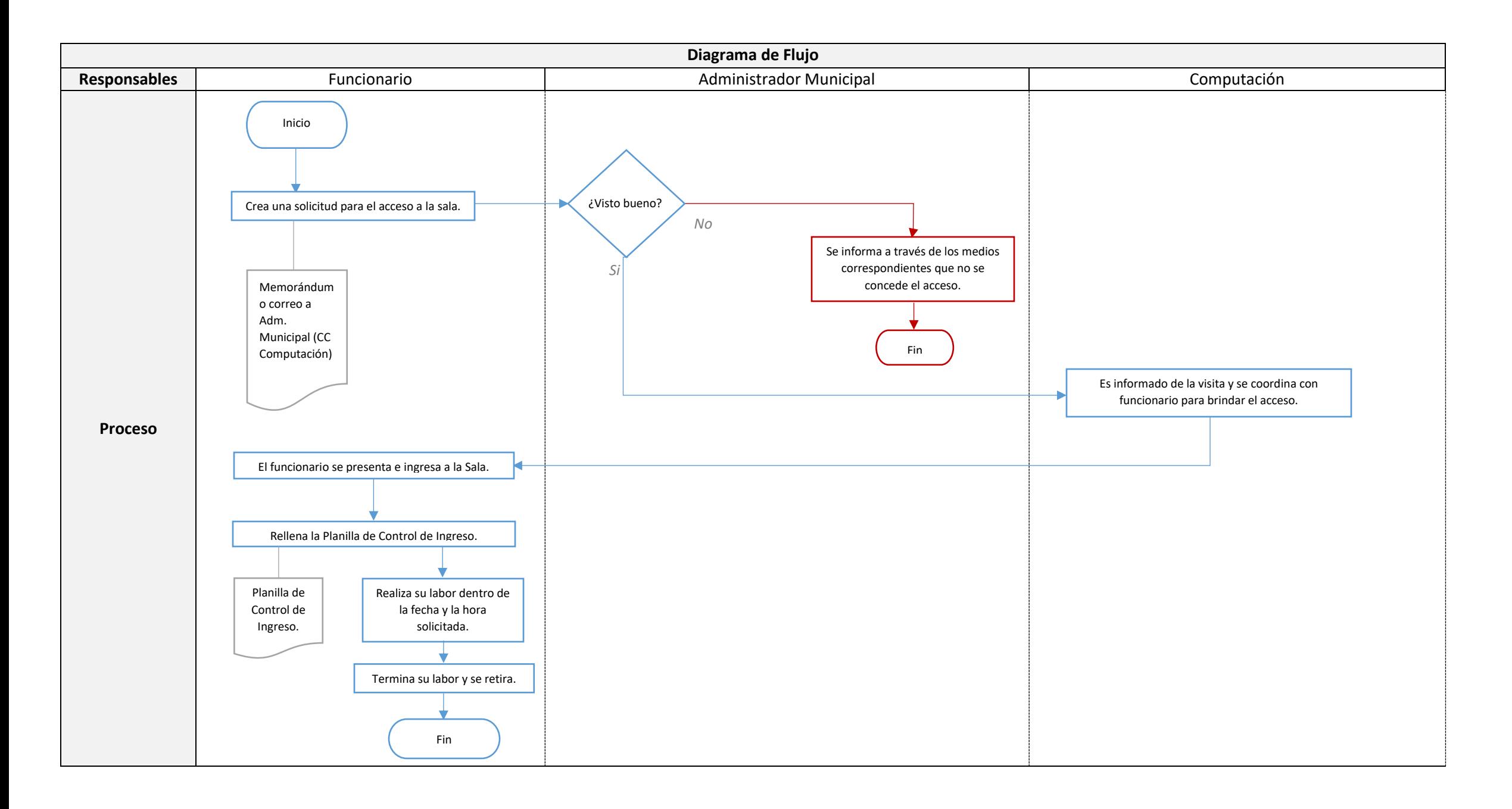

7

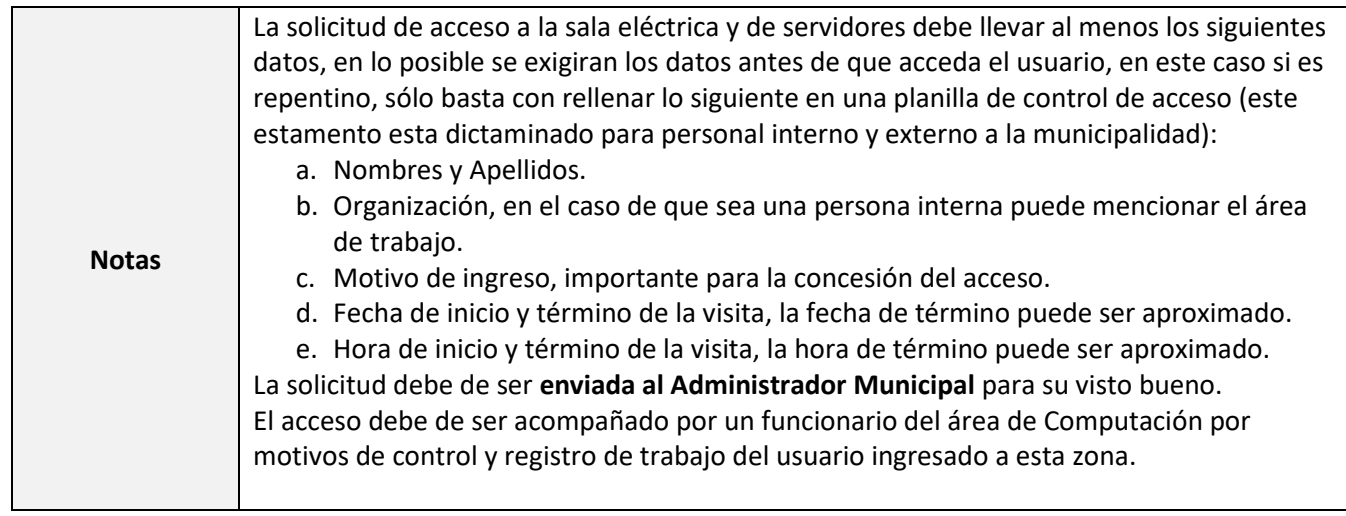

## <span id="page-8-0"></span>Procedimiento INF-002: Entrega de Acceso a Sistemas de Información

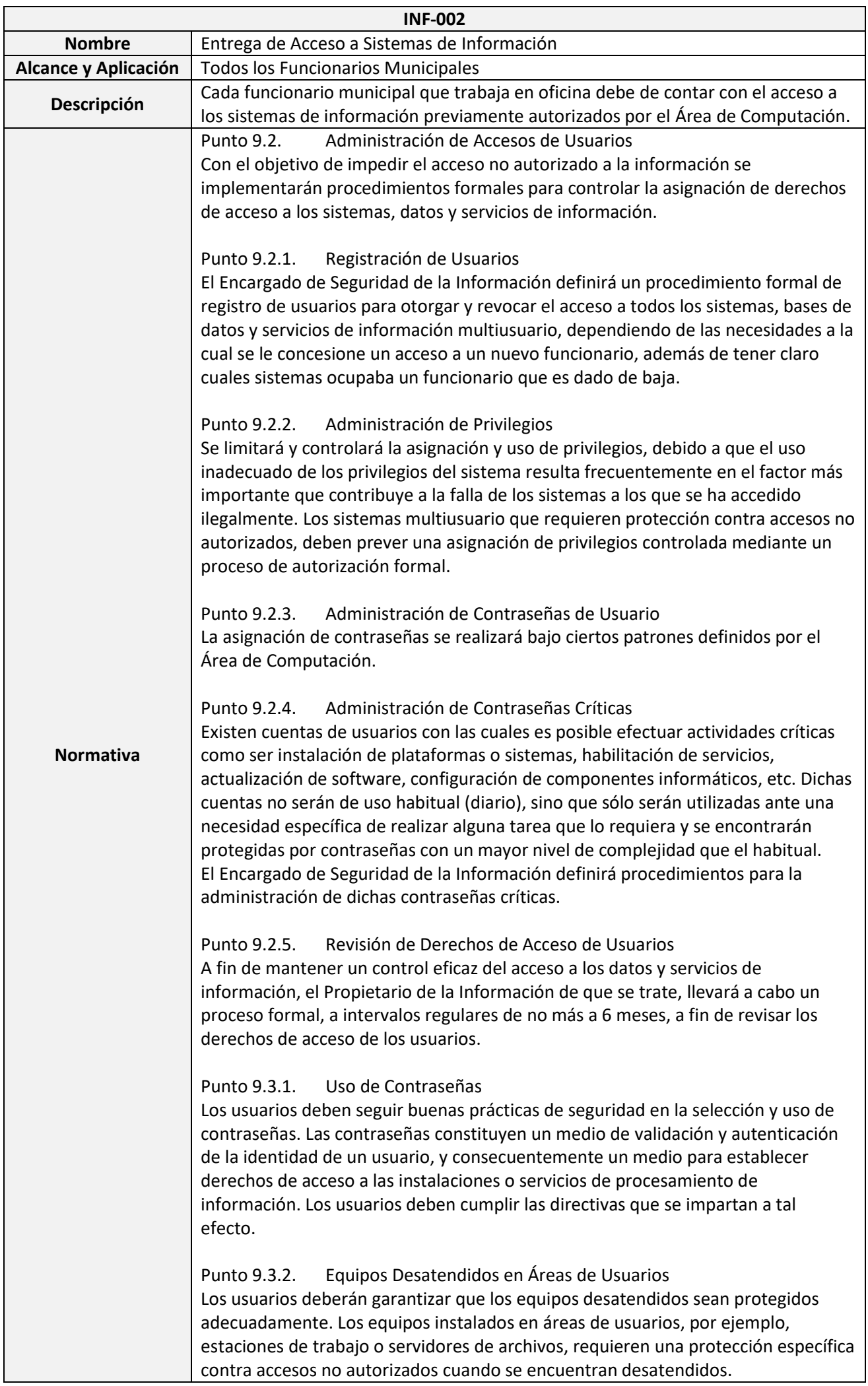

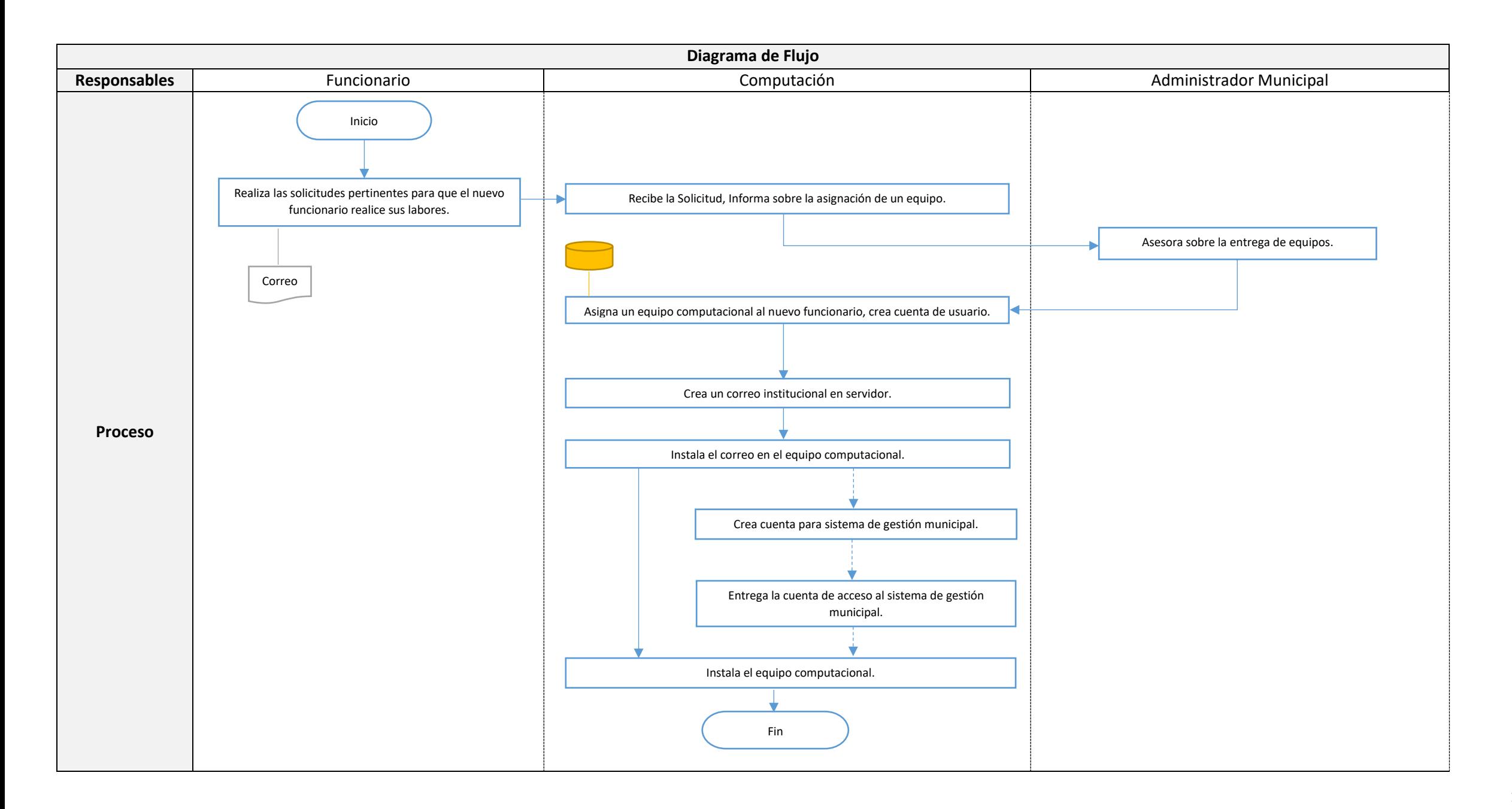

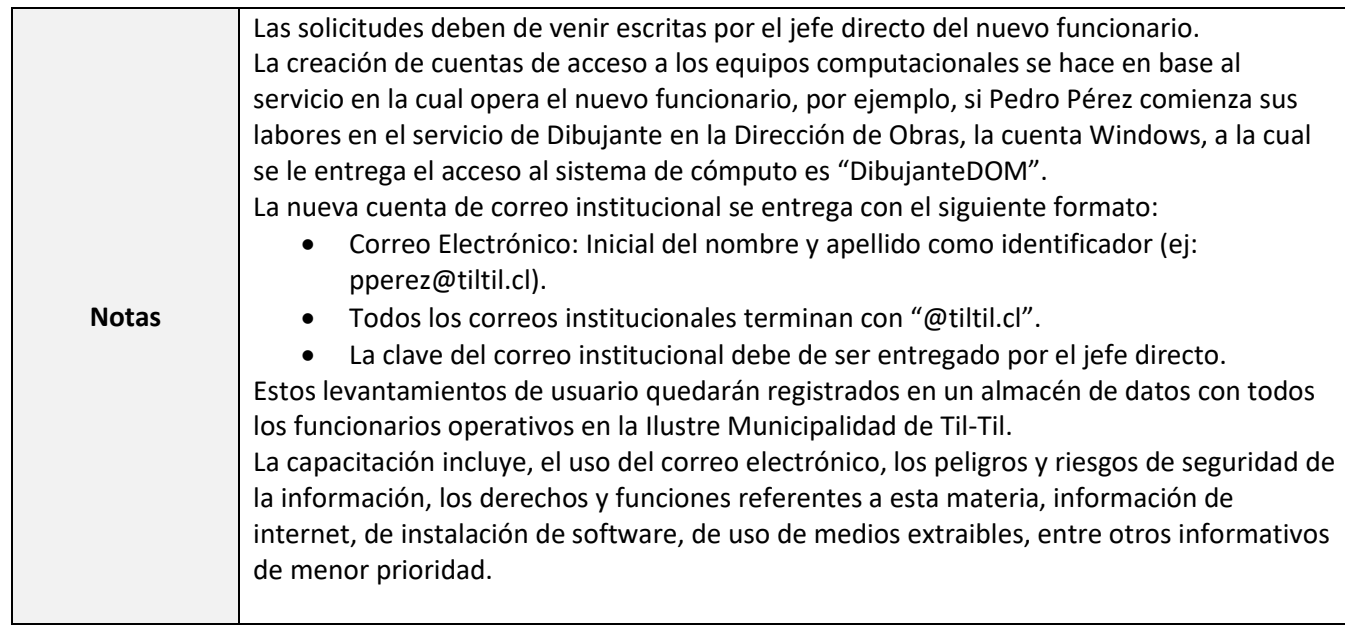

## <span id="page-11-0"></span>Procedimiento INF-003: Revocación de Acceso a Sistemas de Información

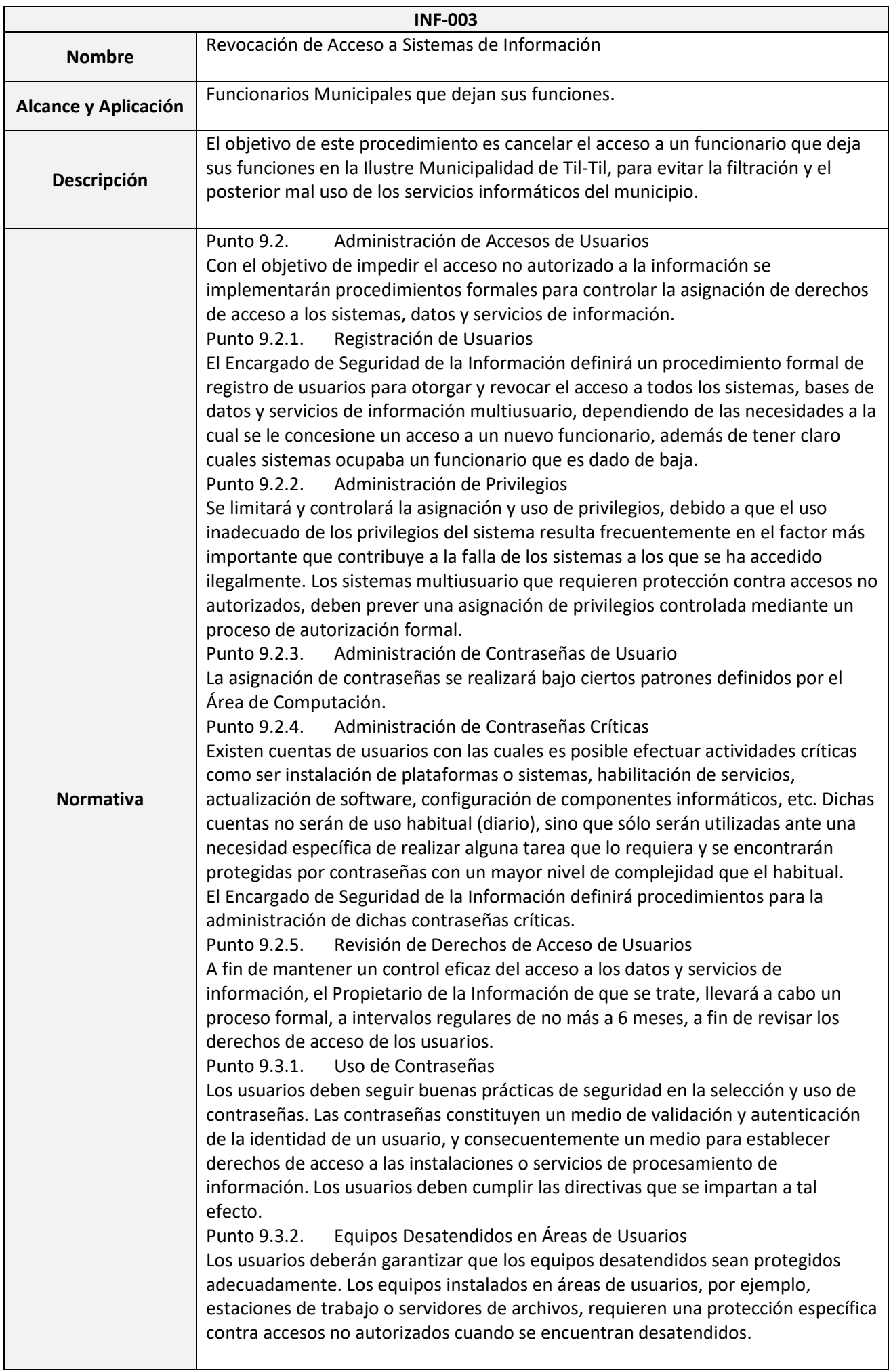

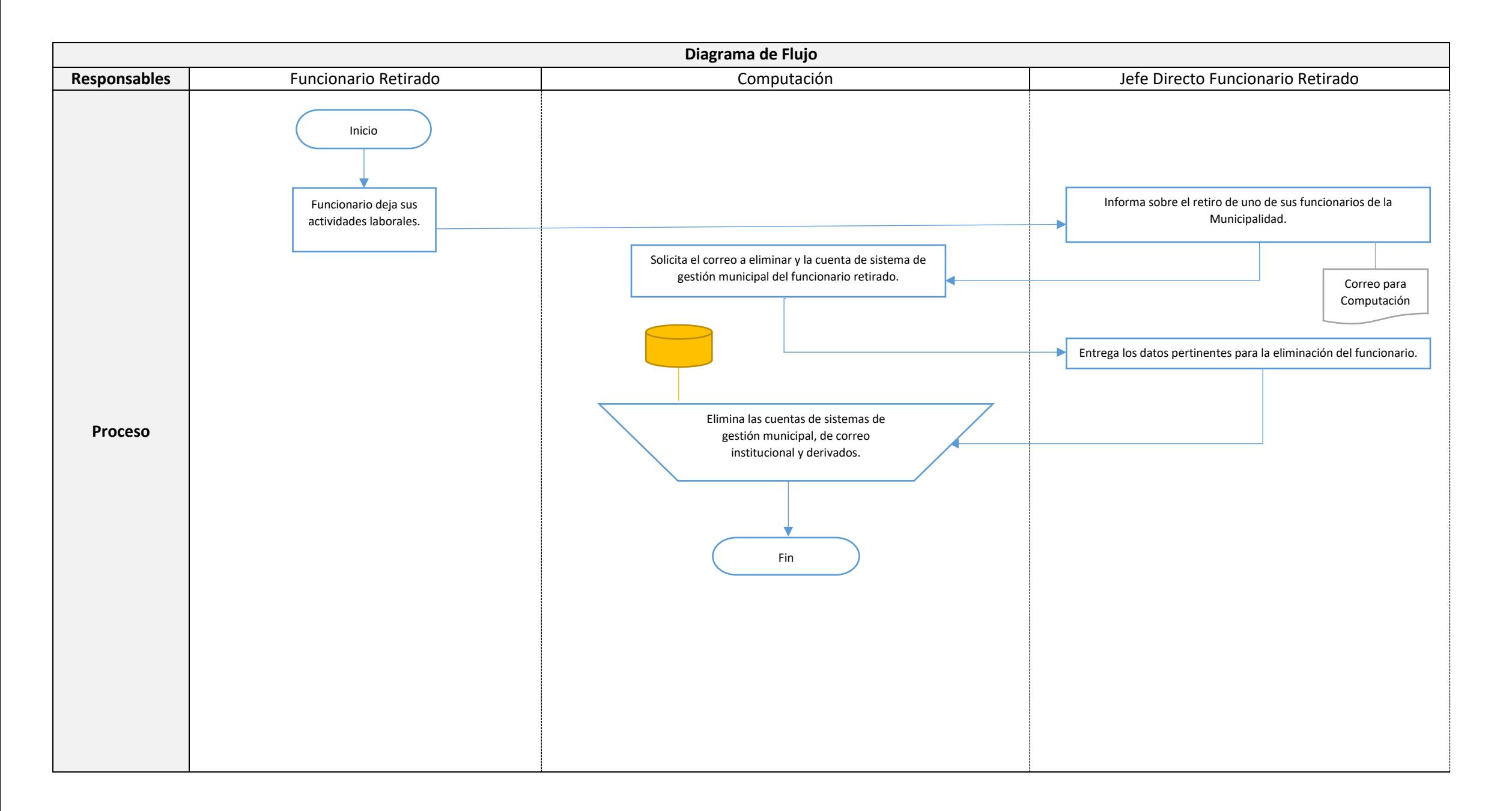

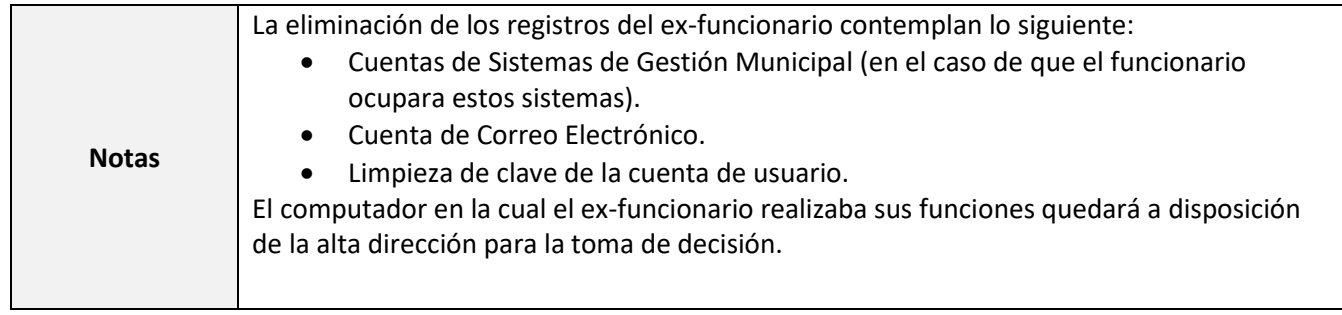

## <span id="page-14-0"></span>Procedimiento INF-004: Solicitud de Acceso a Páginas Web filtradas

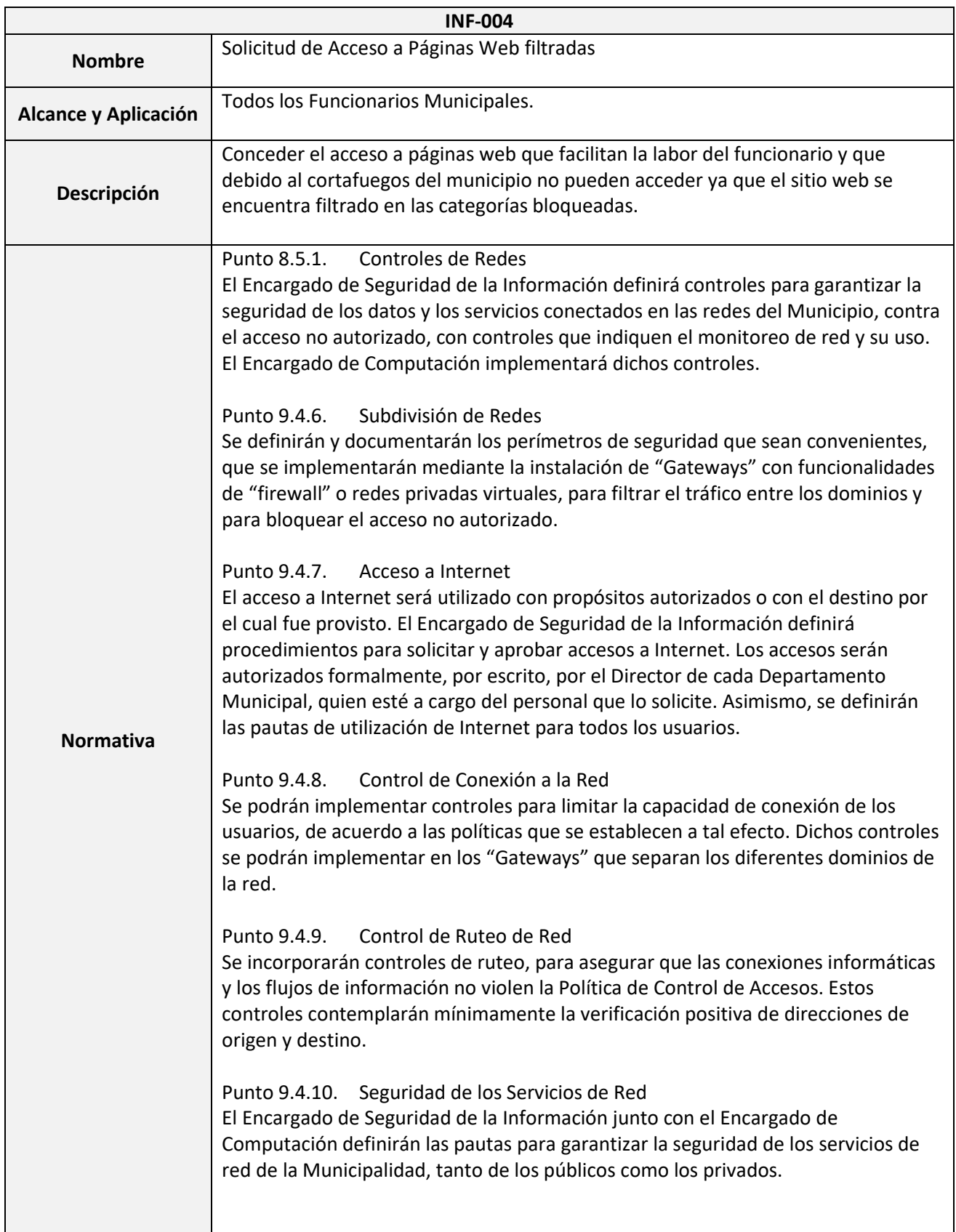

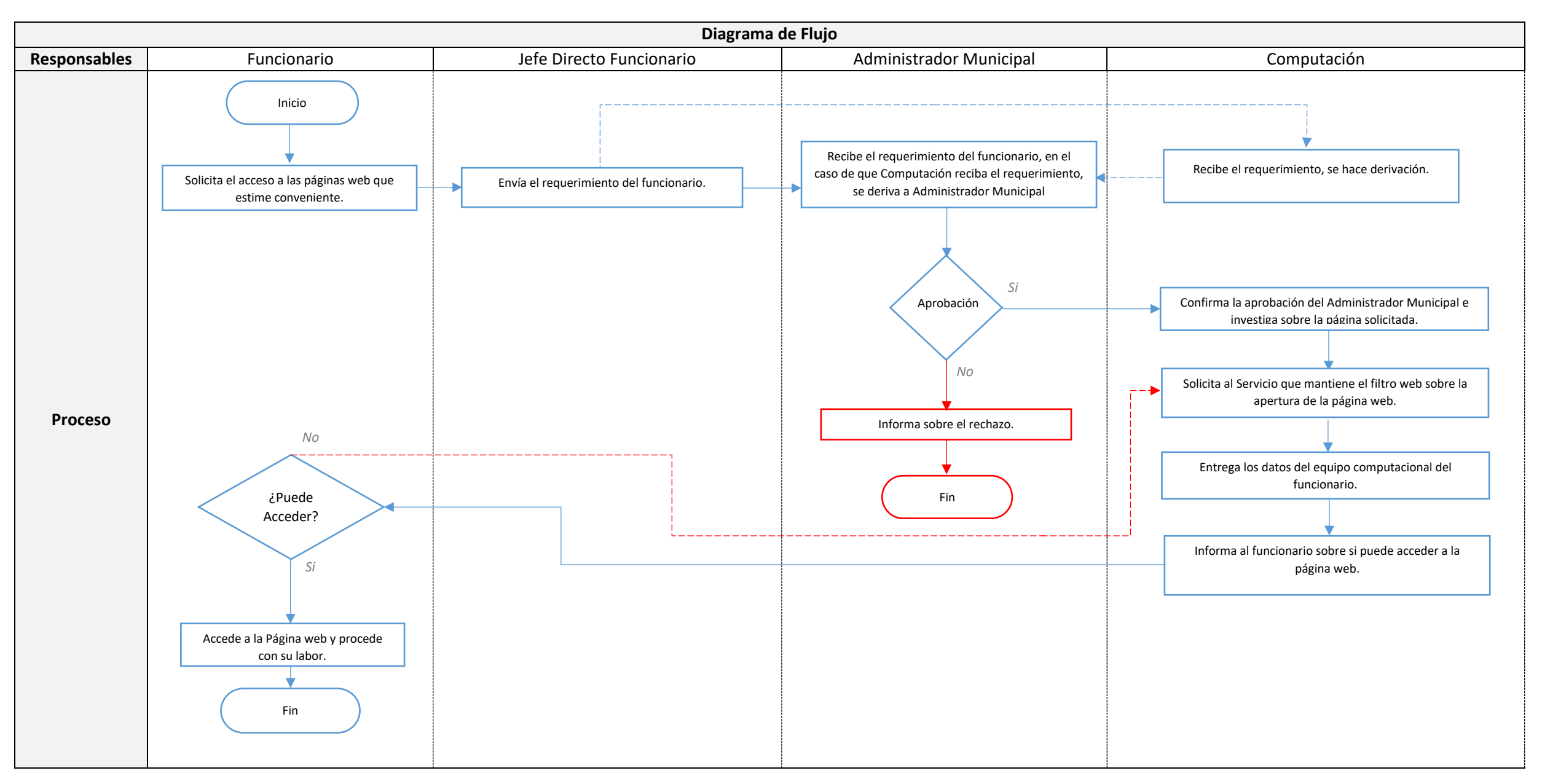

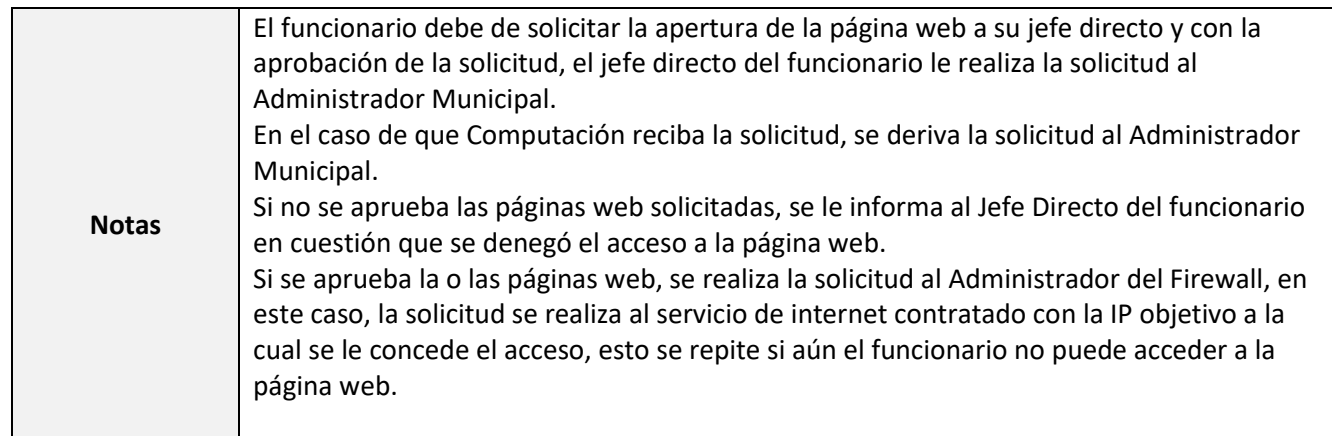

## <span id="page-17-0"></span>Procedimiento INF-005: Reubicación de Equipos Municipales

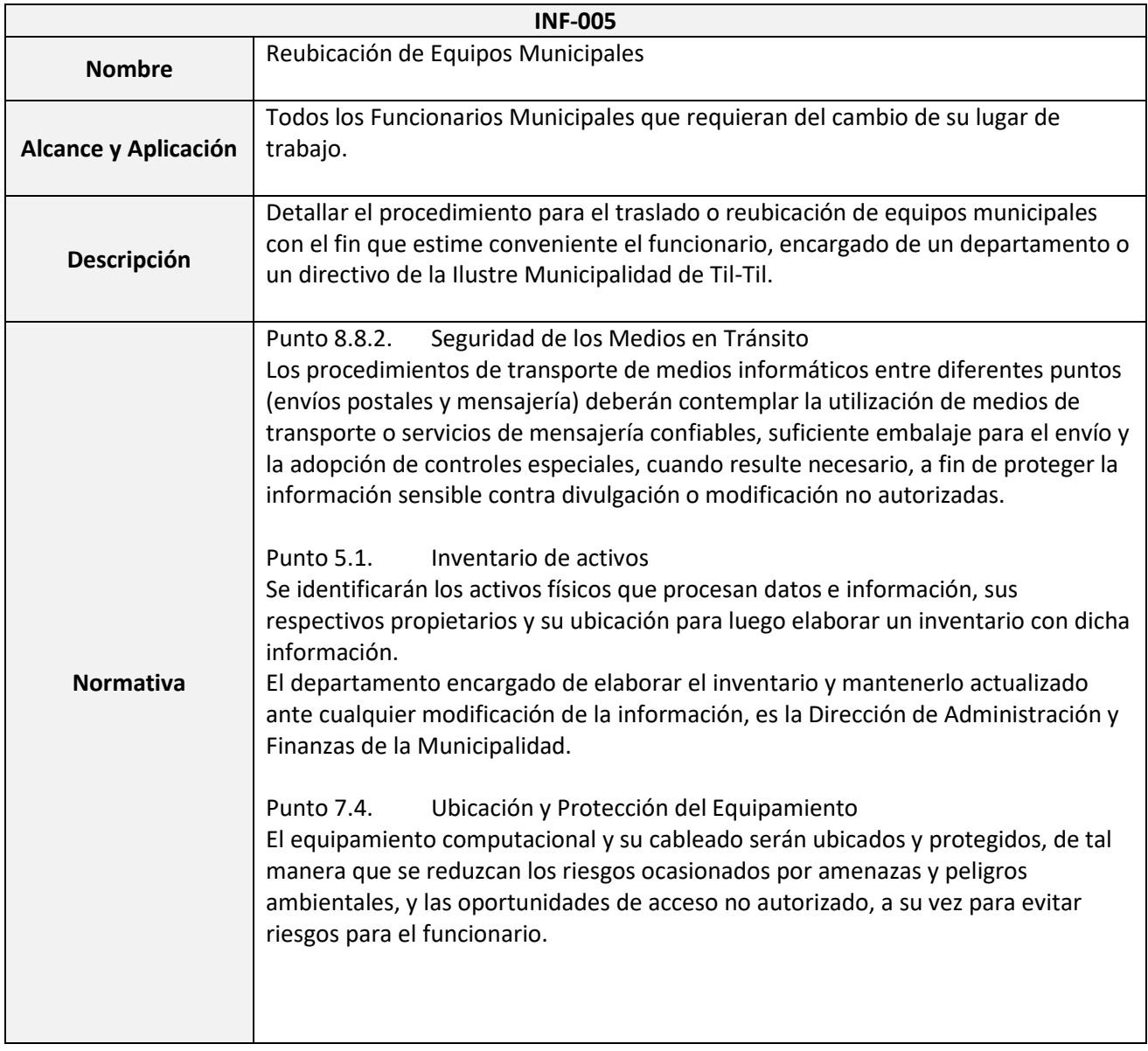

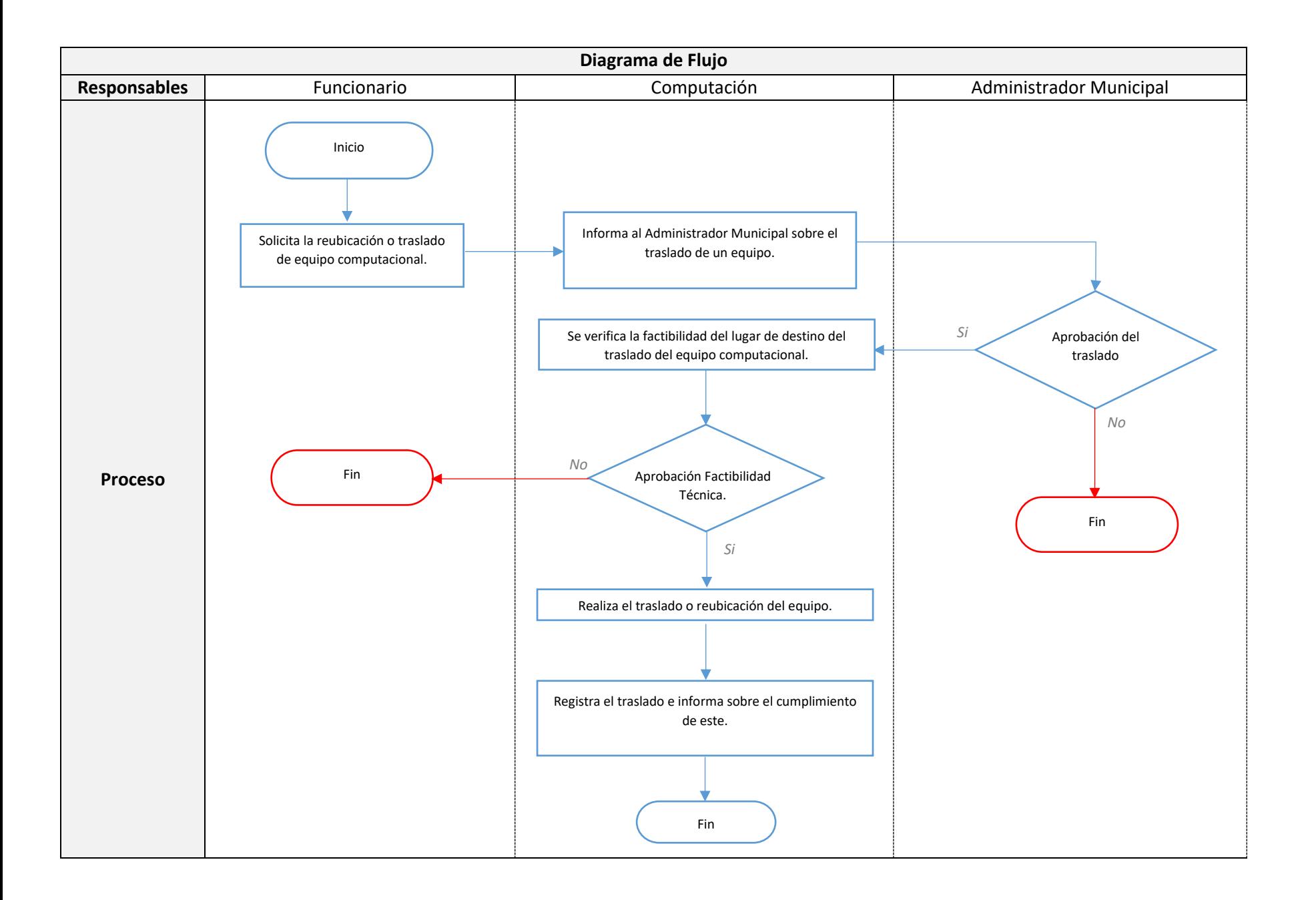

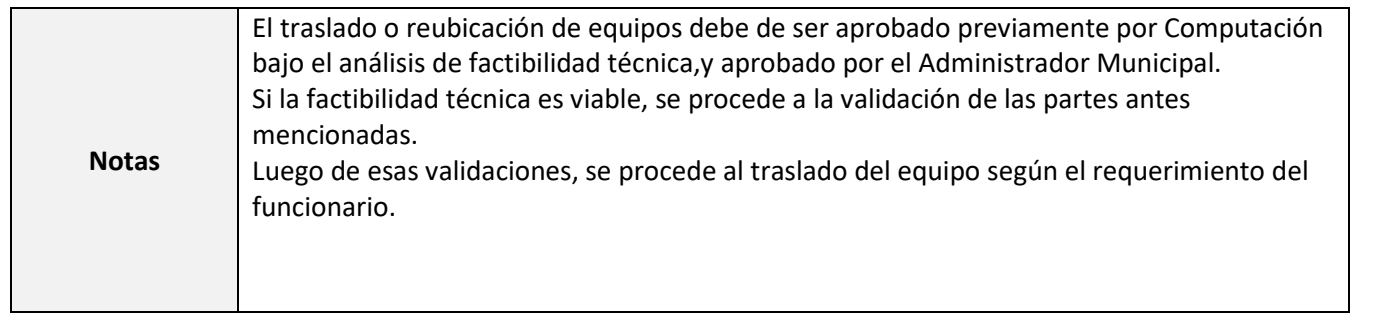

## <span id="page-20-0"></span>Procedimiento INF-006: Instalación de Software y aplicaciones

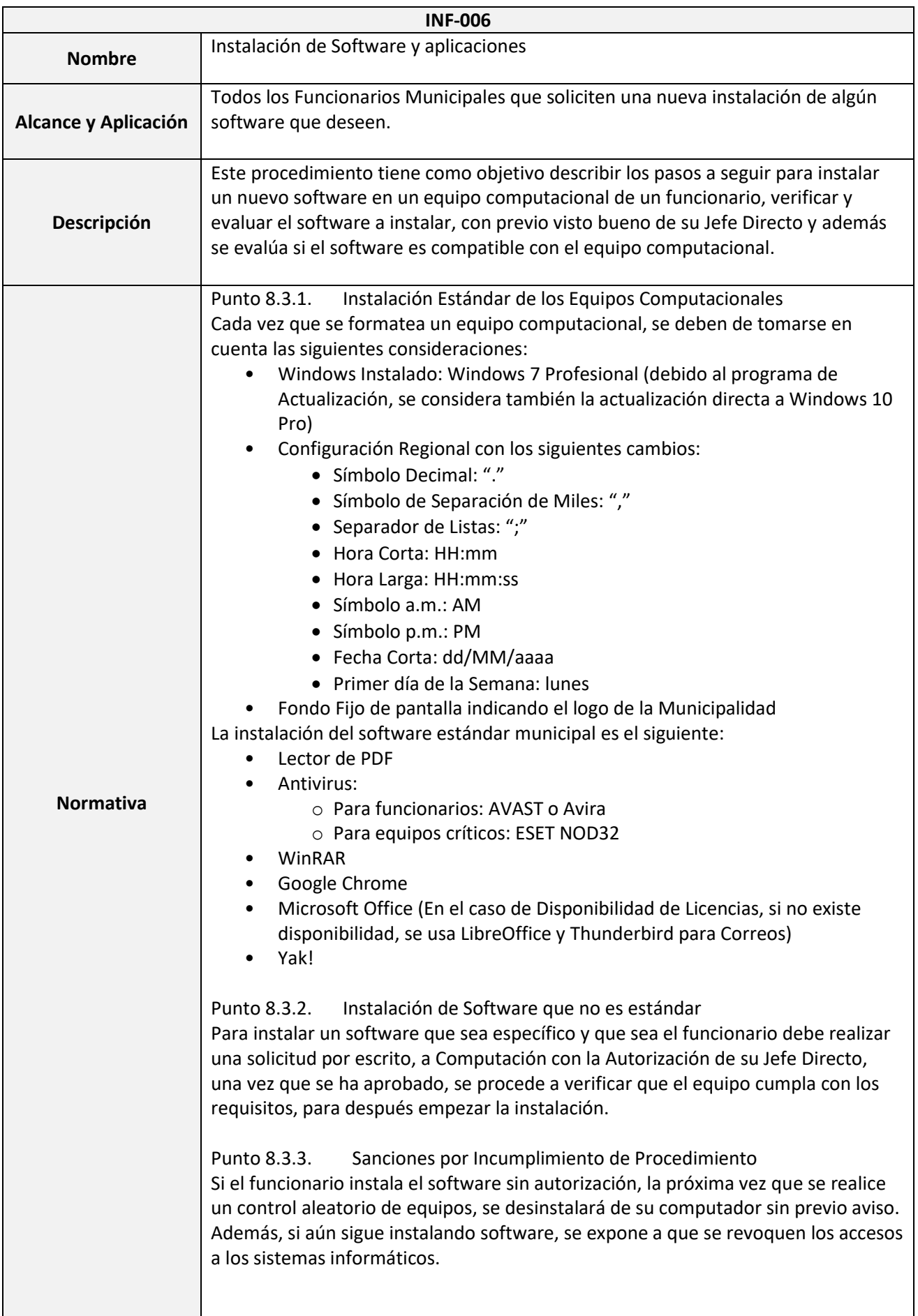

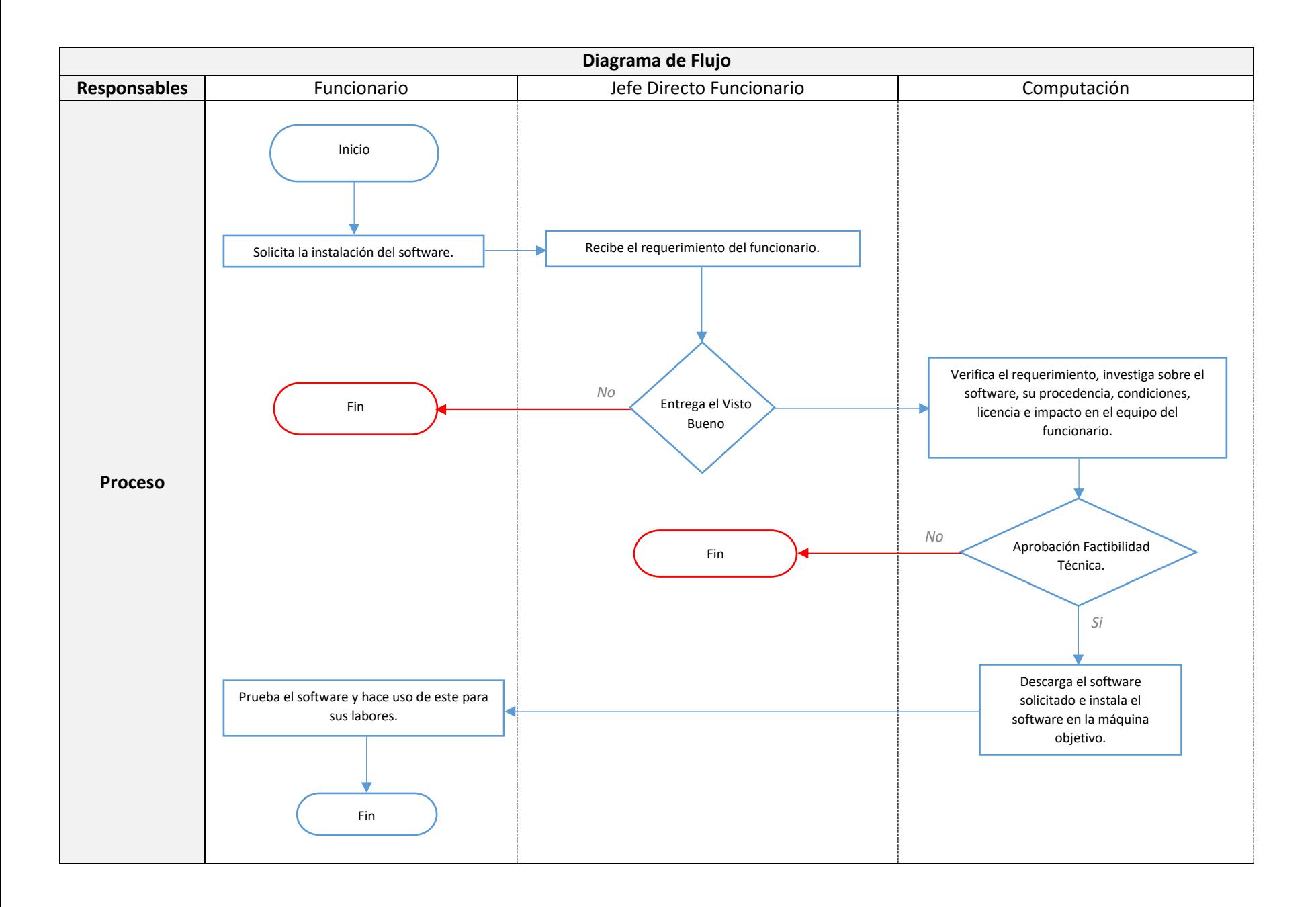

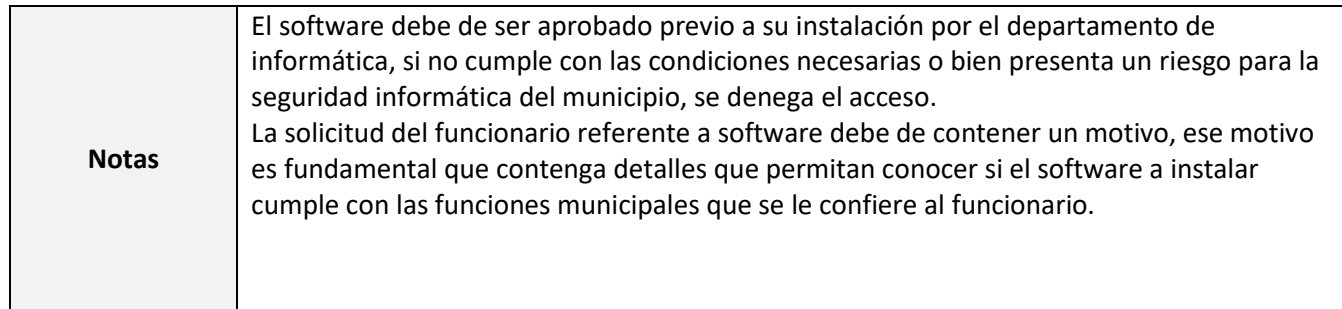

#### <span id="page-23-0"></span>Procedimiento INF-007: Solicitud de Respaldo Especial de Información de un Funcionario

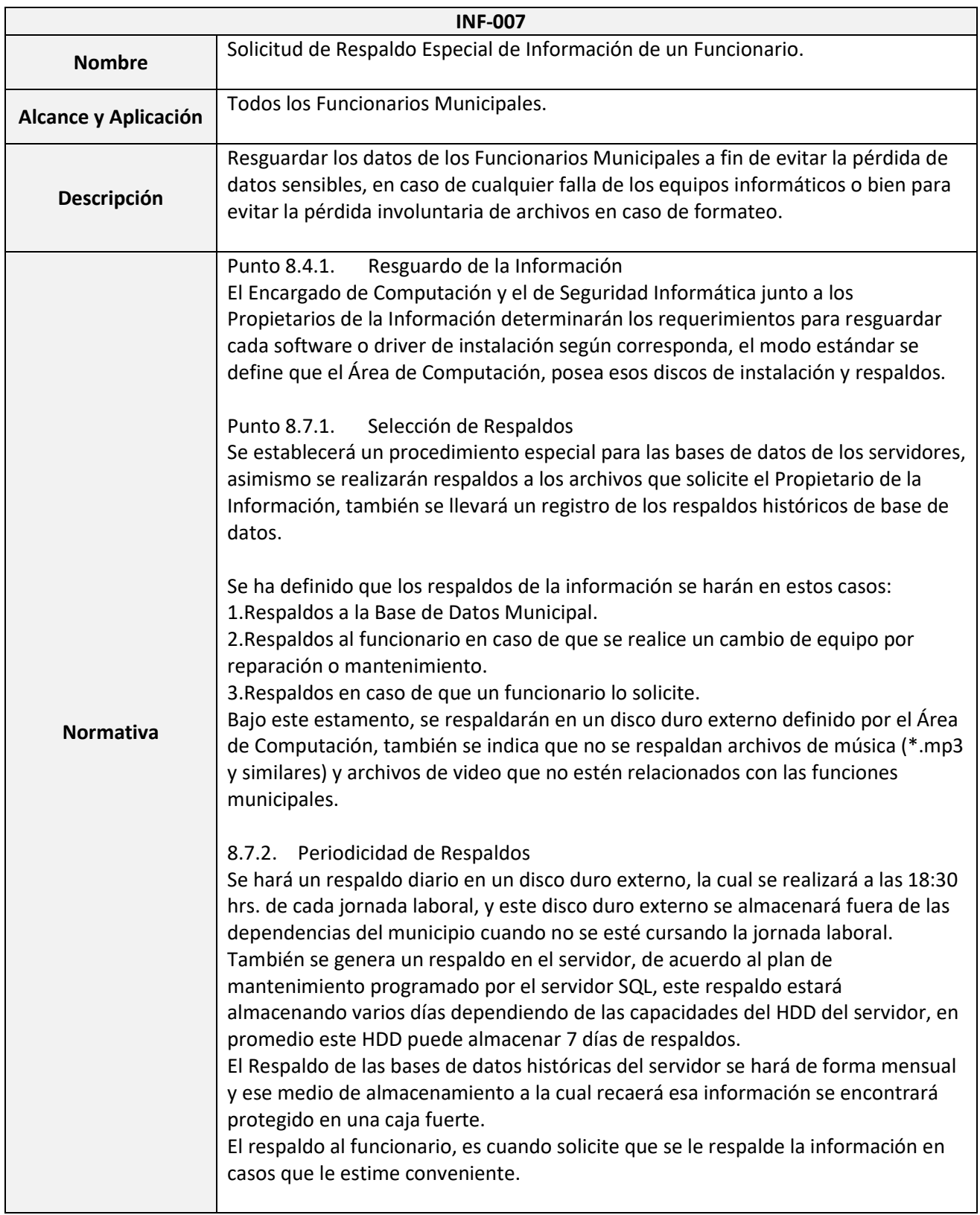

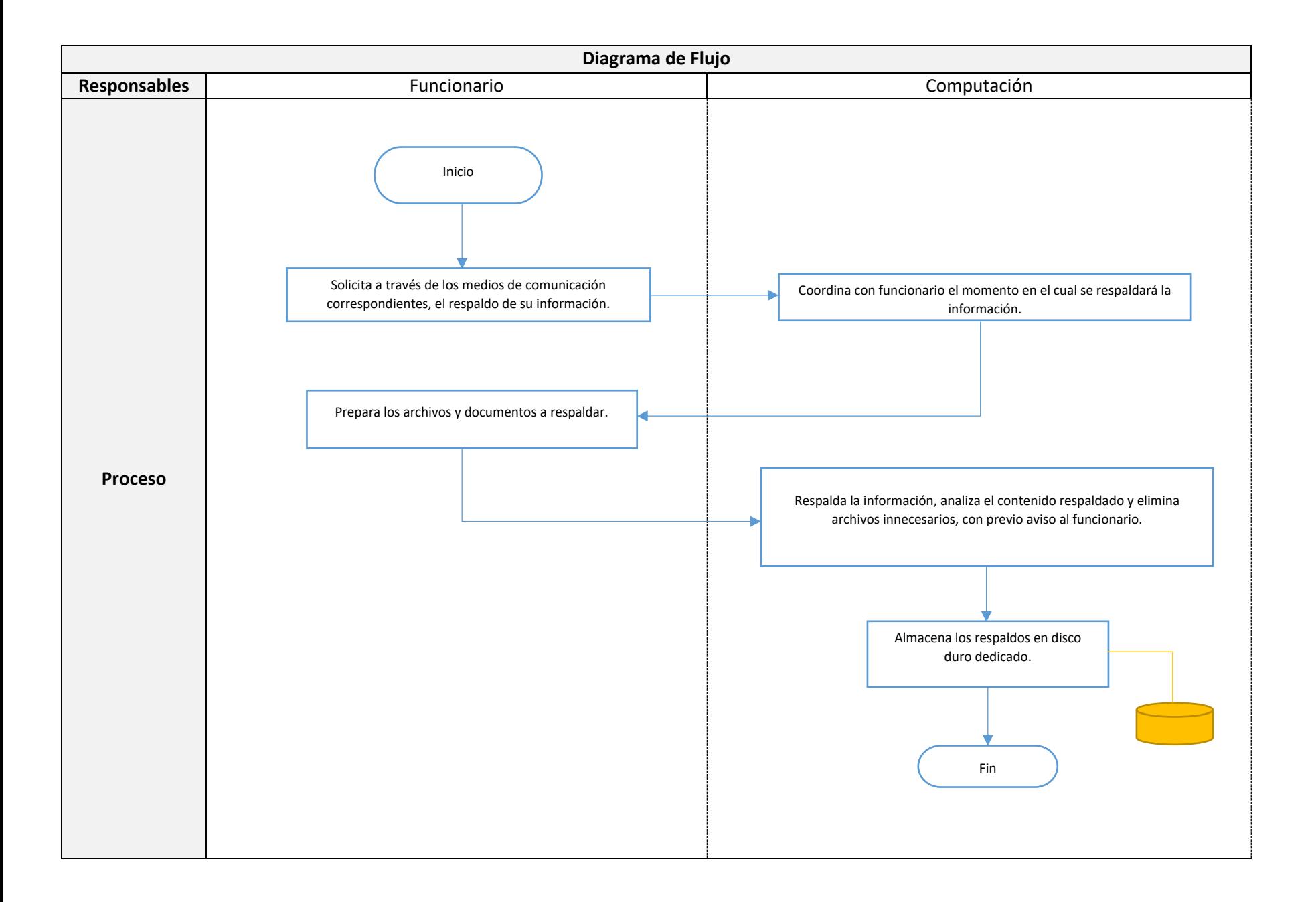

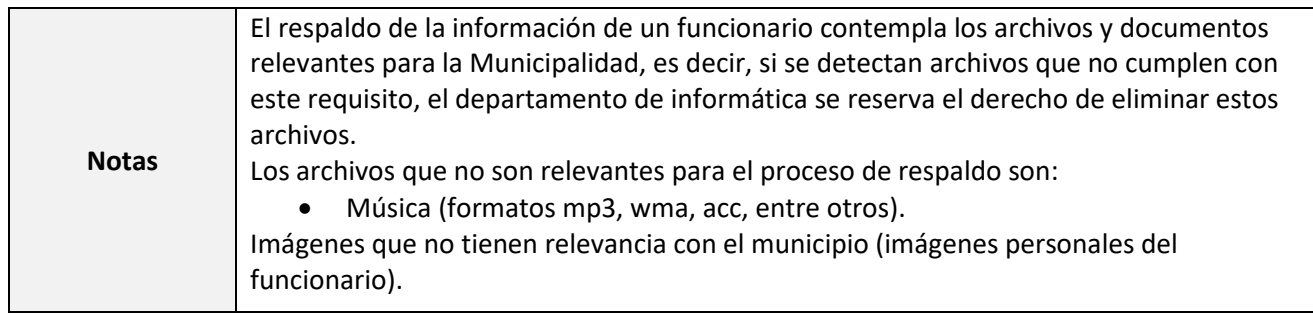

## <span id="page-26-0"></span>Procedimiento INF-008: Respaldo a Bases de Datos del Servidor

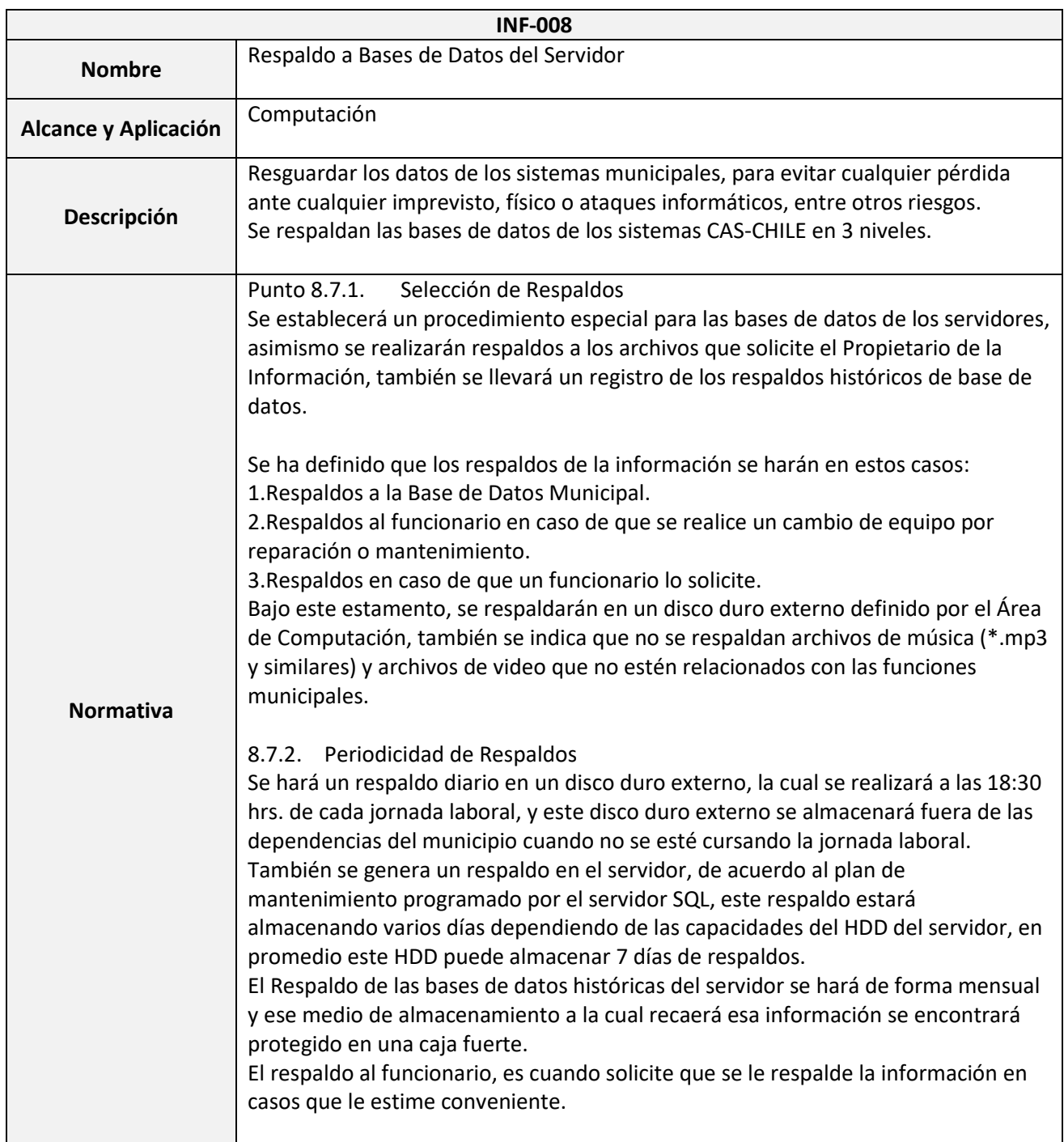

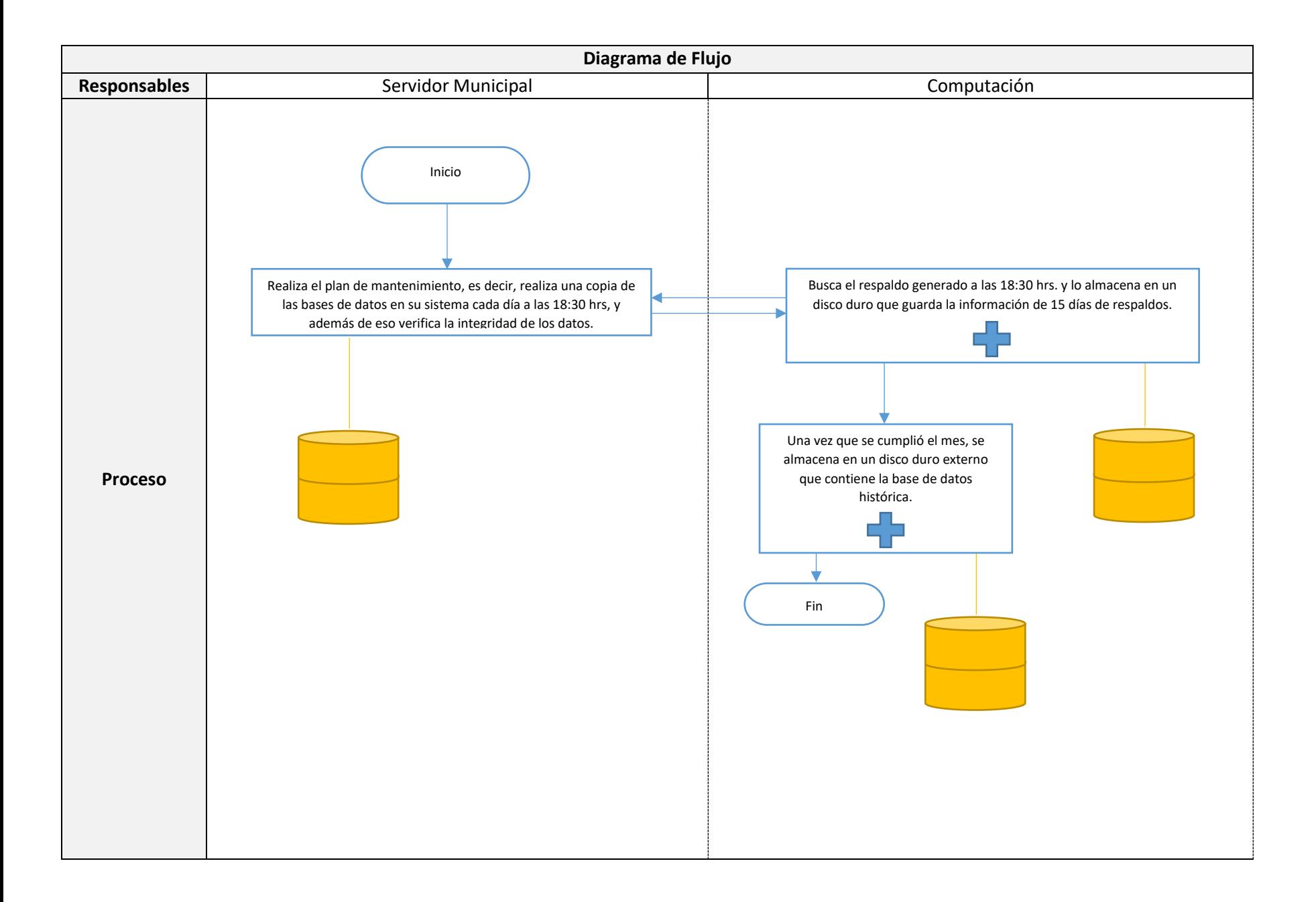

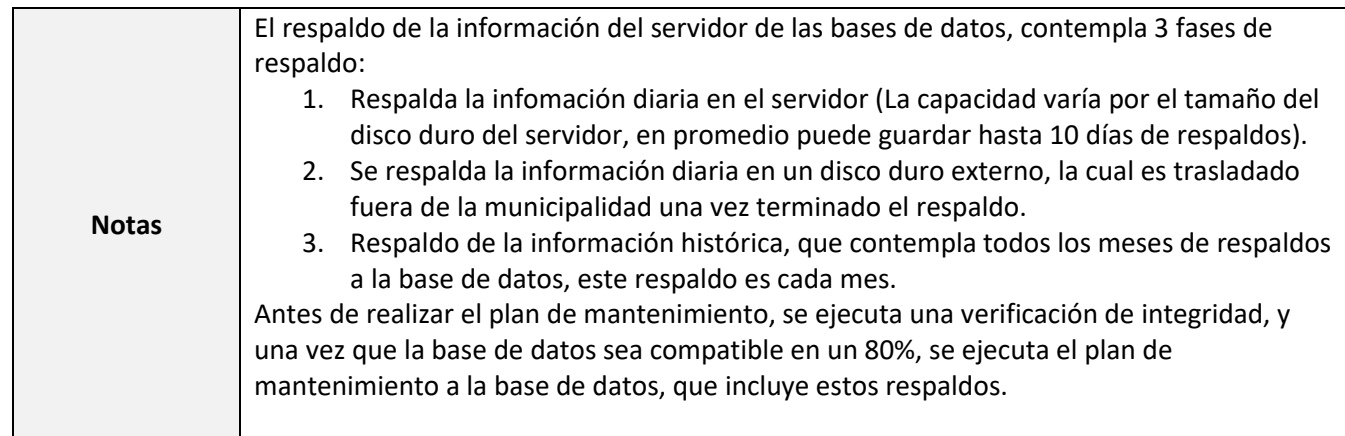

#### <span id="page-29-0"></span>Procedimiento INF-009: Modificación de derechos de acceso a Sistemas de Información

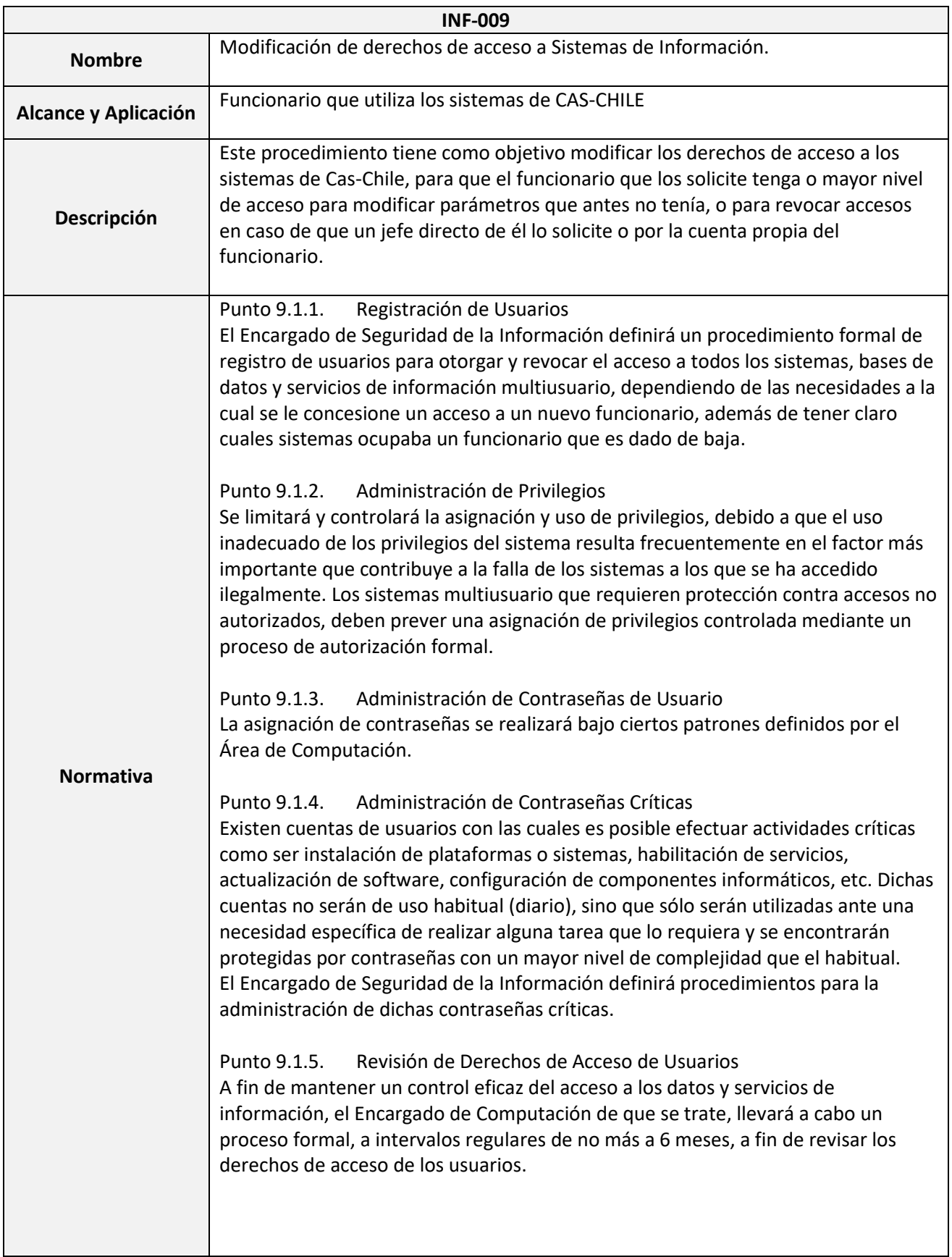

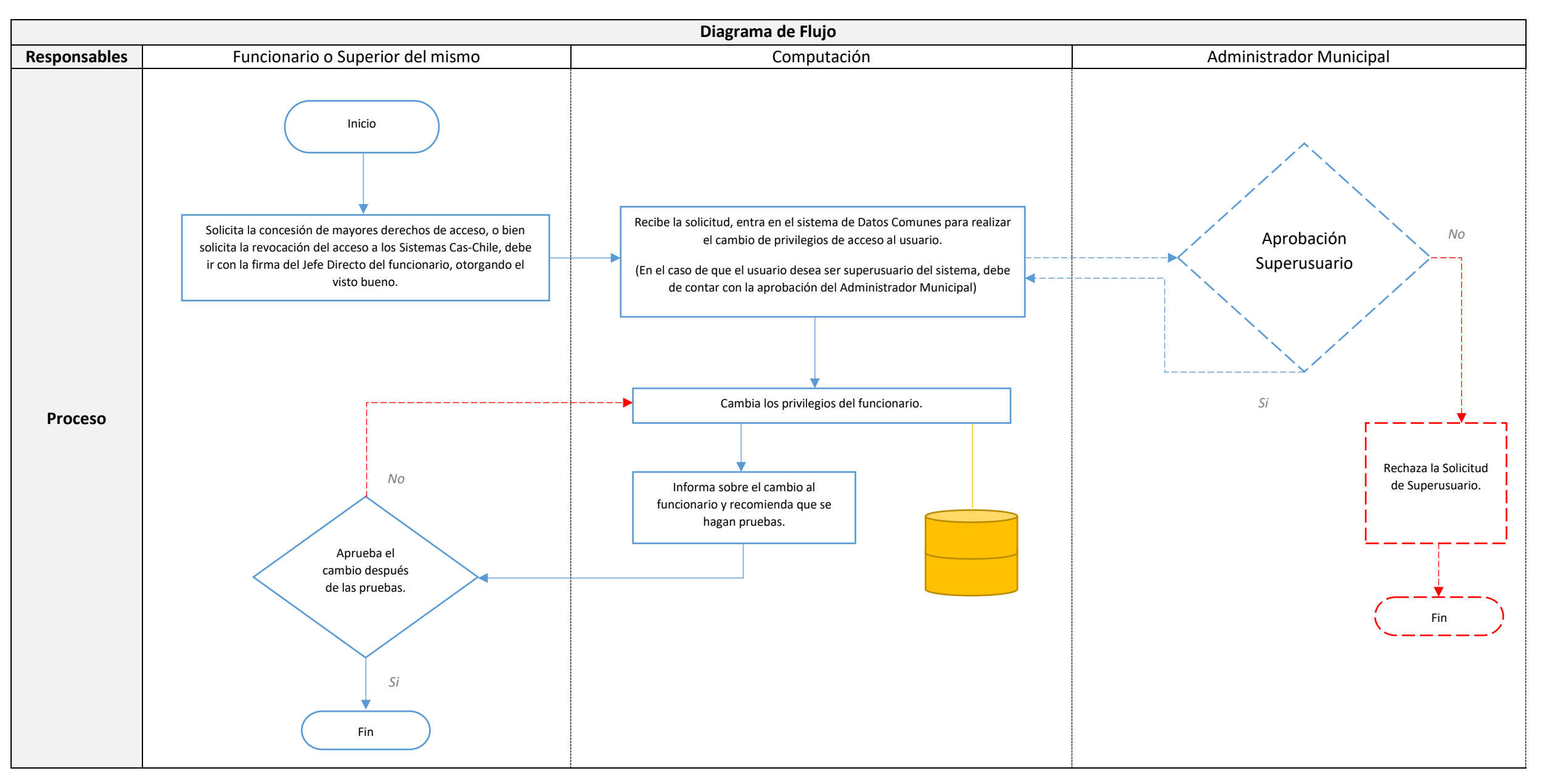

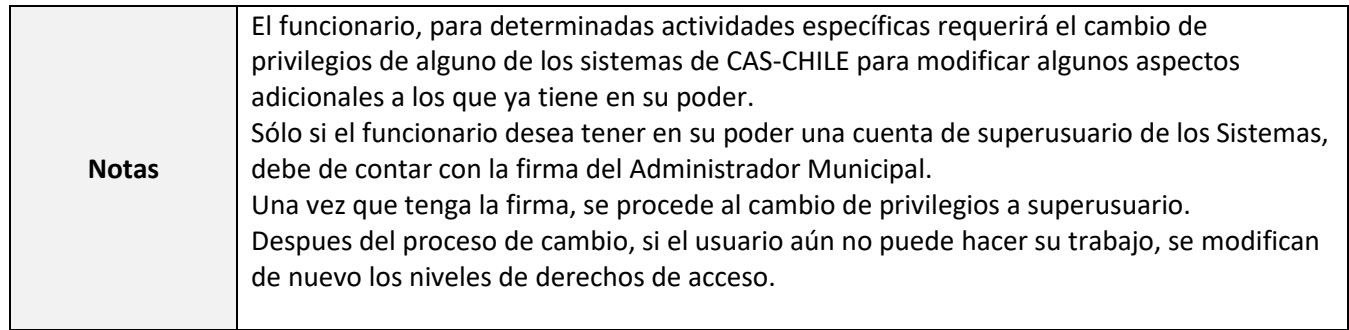

## <span id="page-32-0"></span>Procedimiento INF-010: Identificación de Peligros y Evaluación de Riesgos

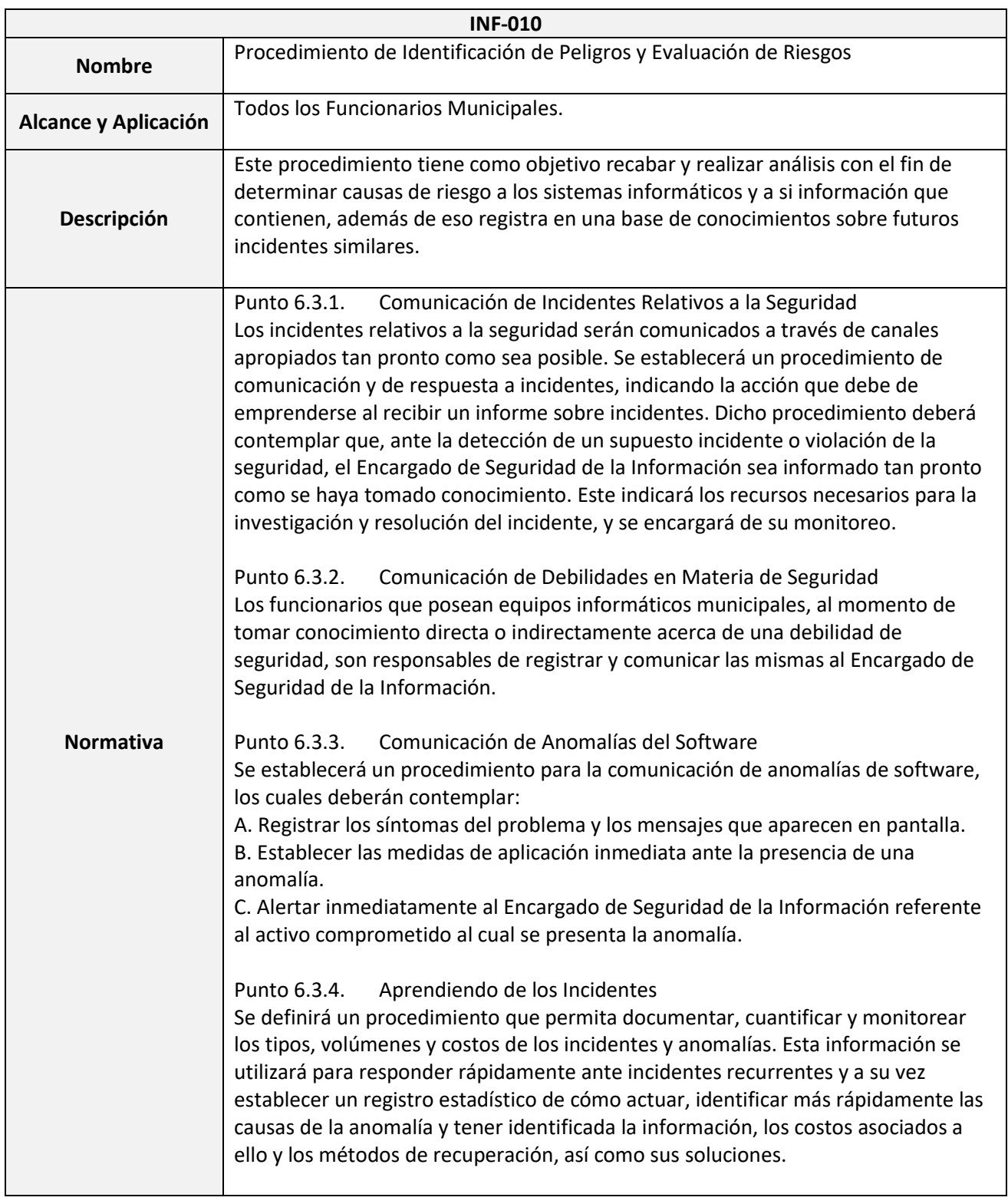

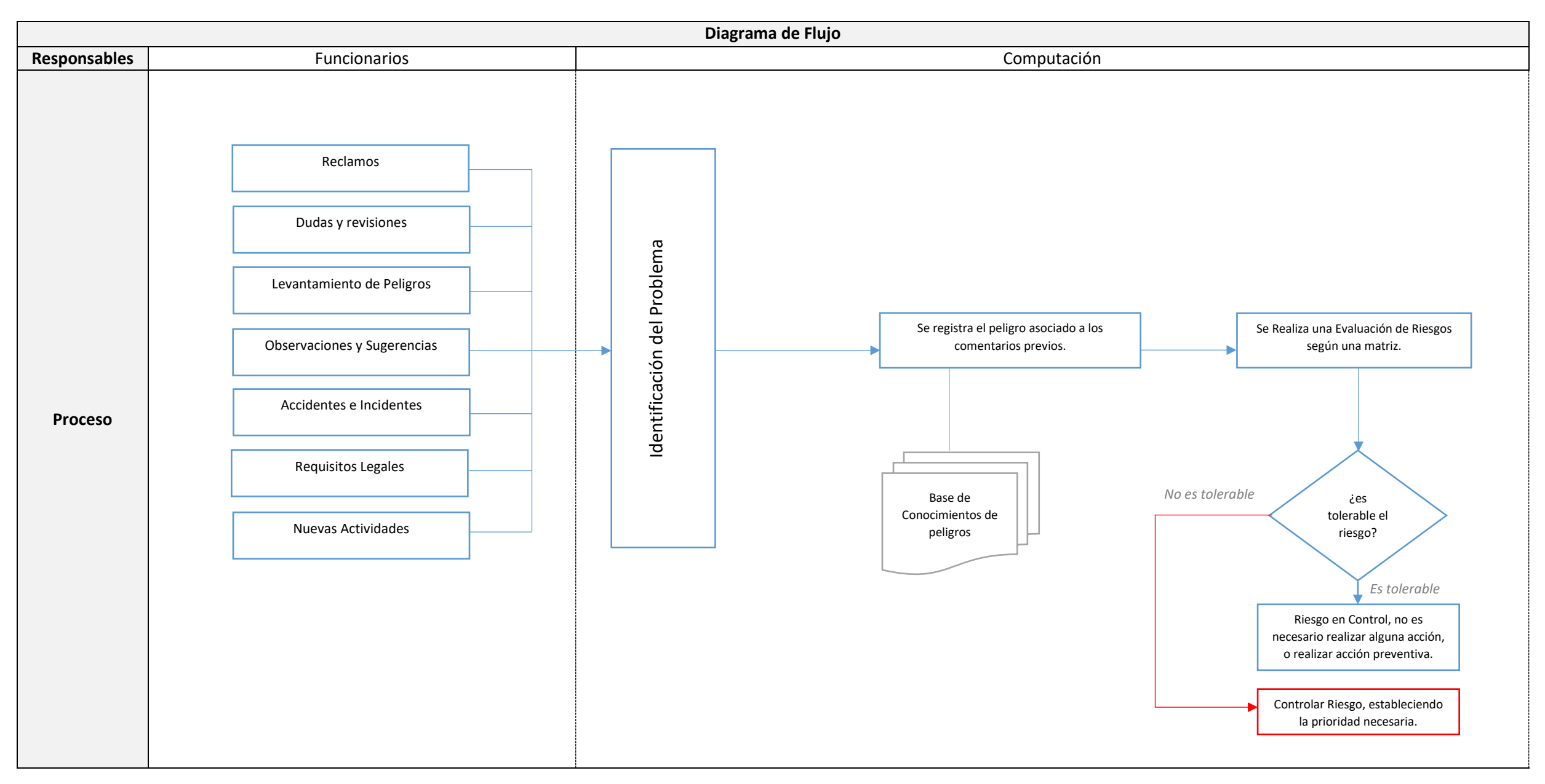

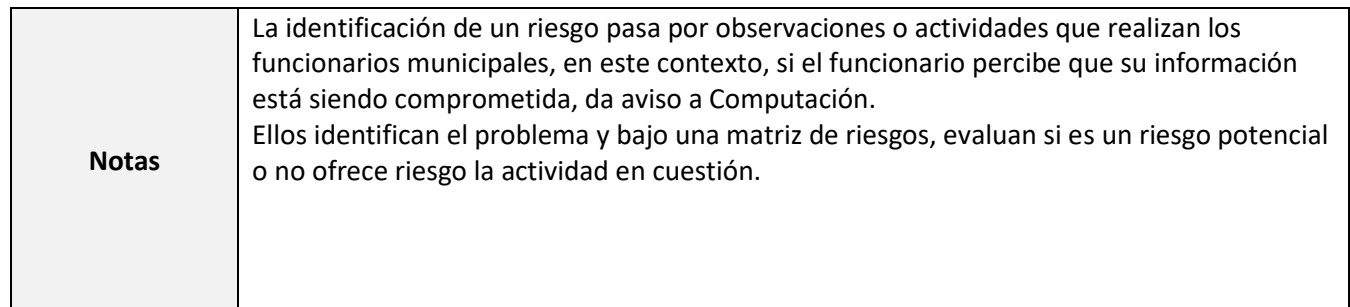

#### <span id="page-35-0"></span>Procedimiento INF-011: Dar de Baja a Activos Fijos que contienen información

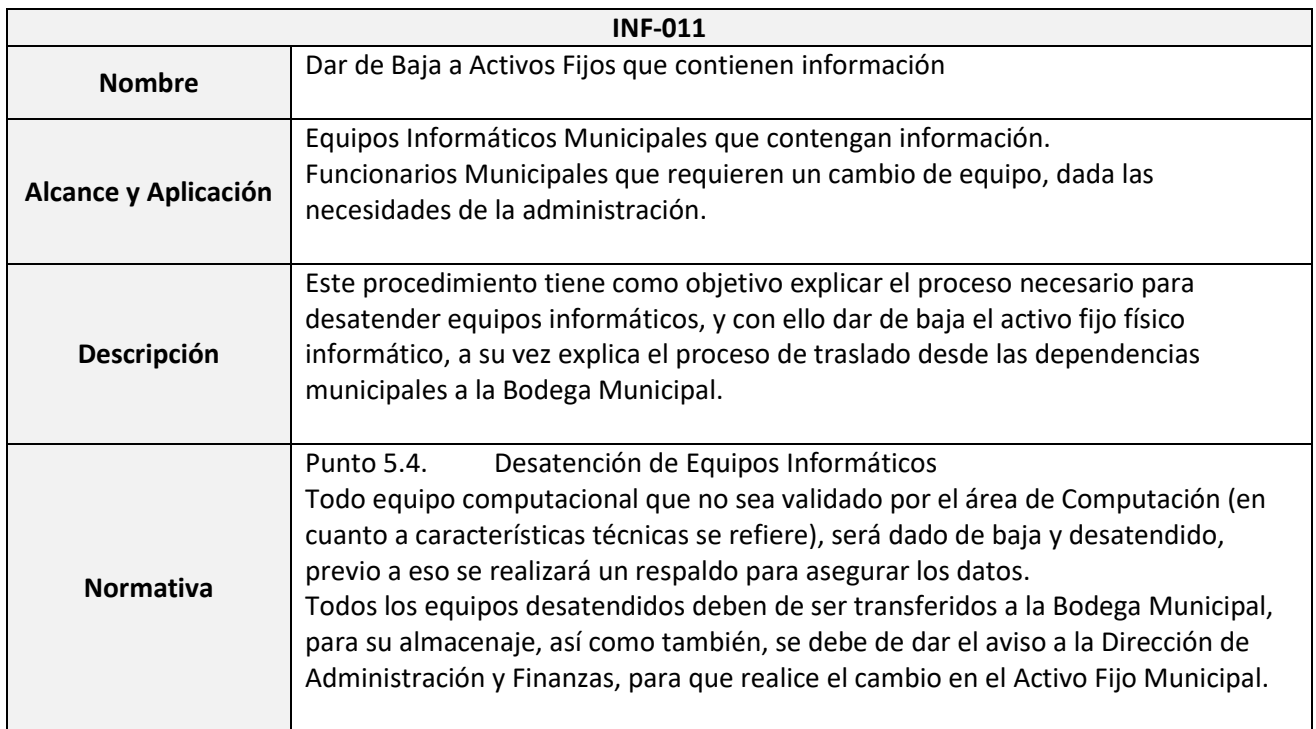

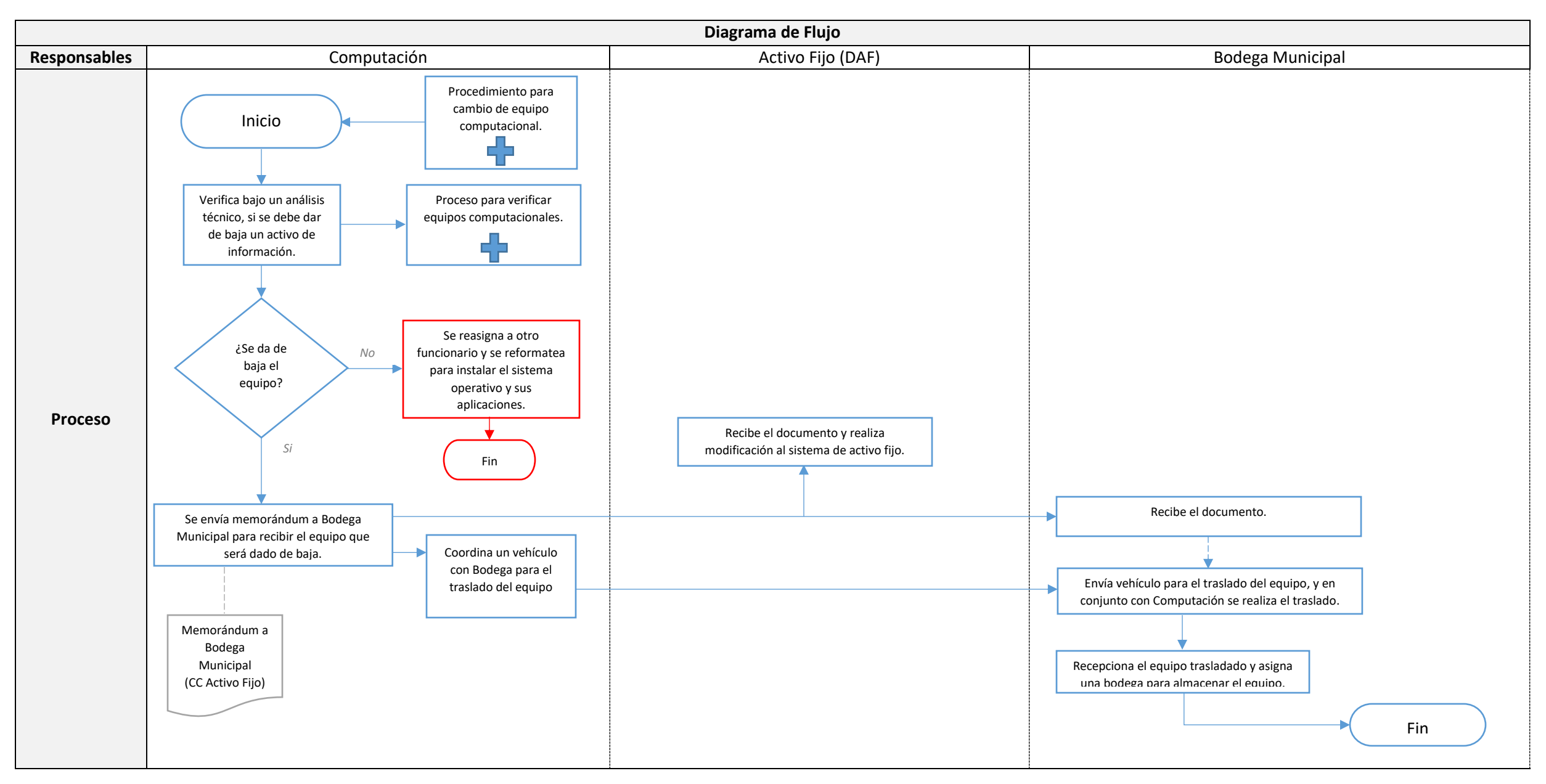

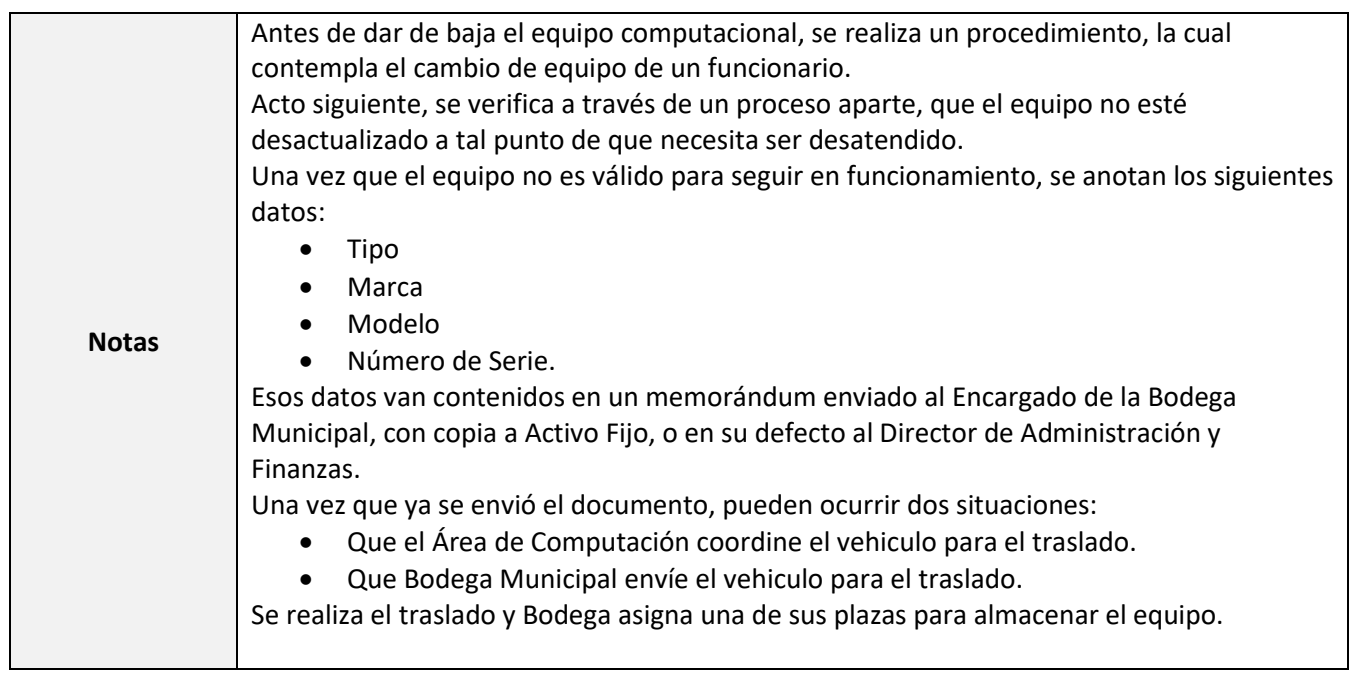

## <span id="page-38-0"></span>Procedimiento INF-012: Cambio o Actualización de Equipo Computacional

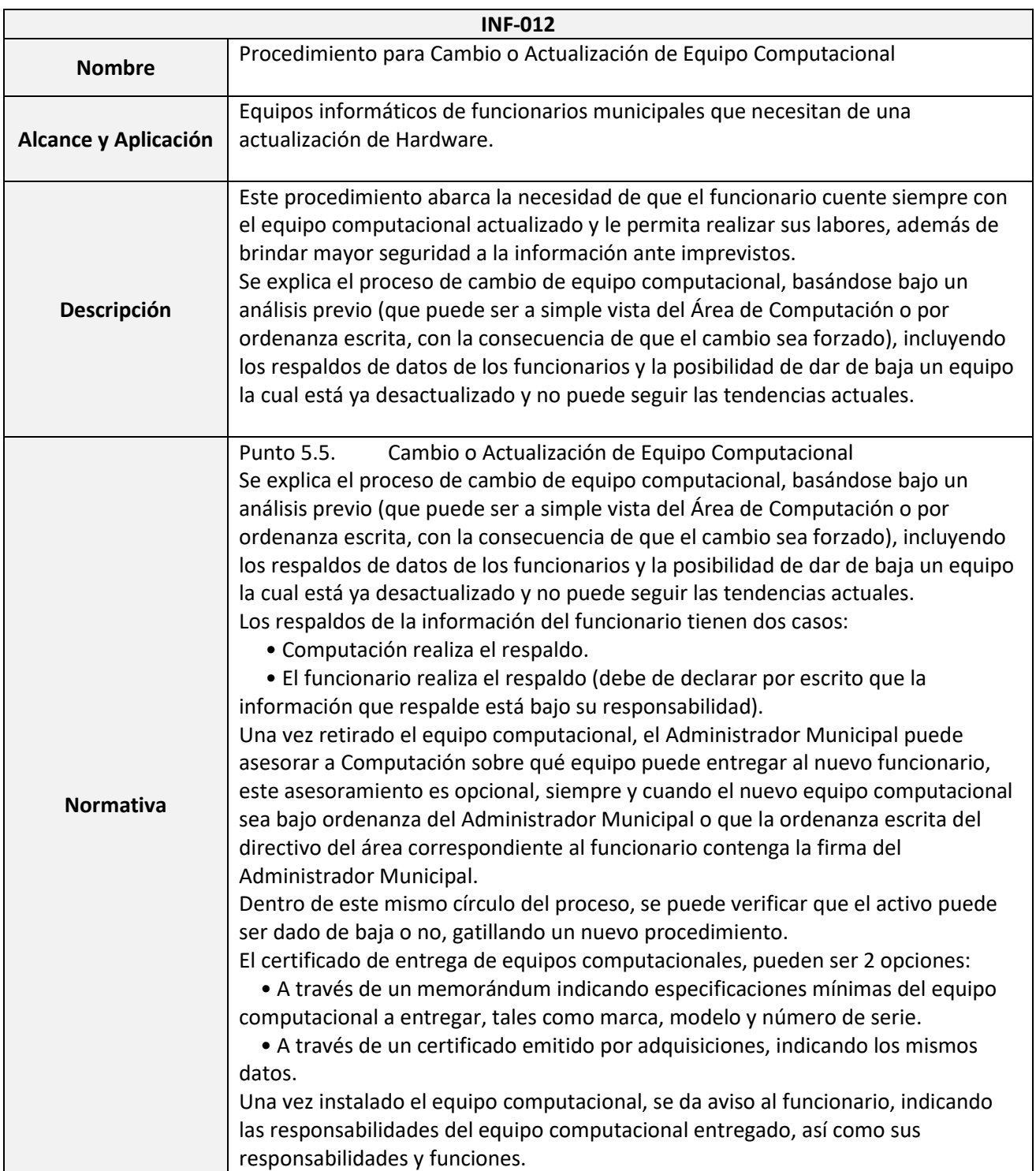

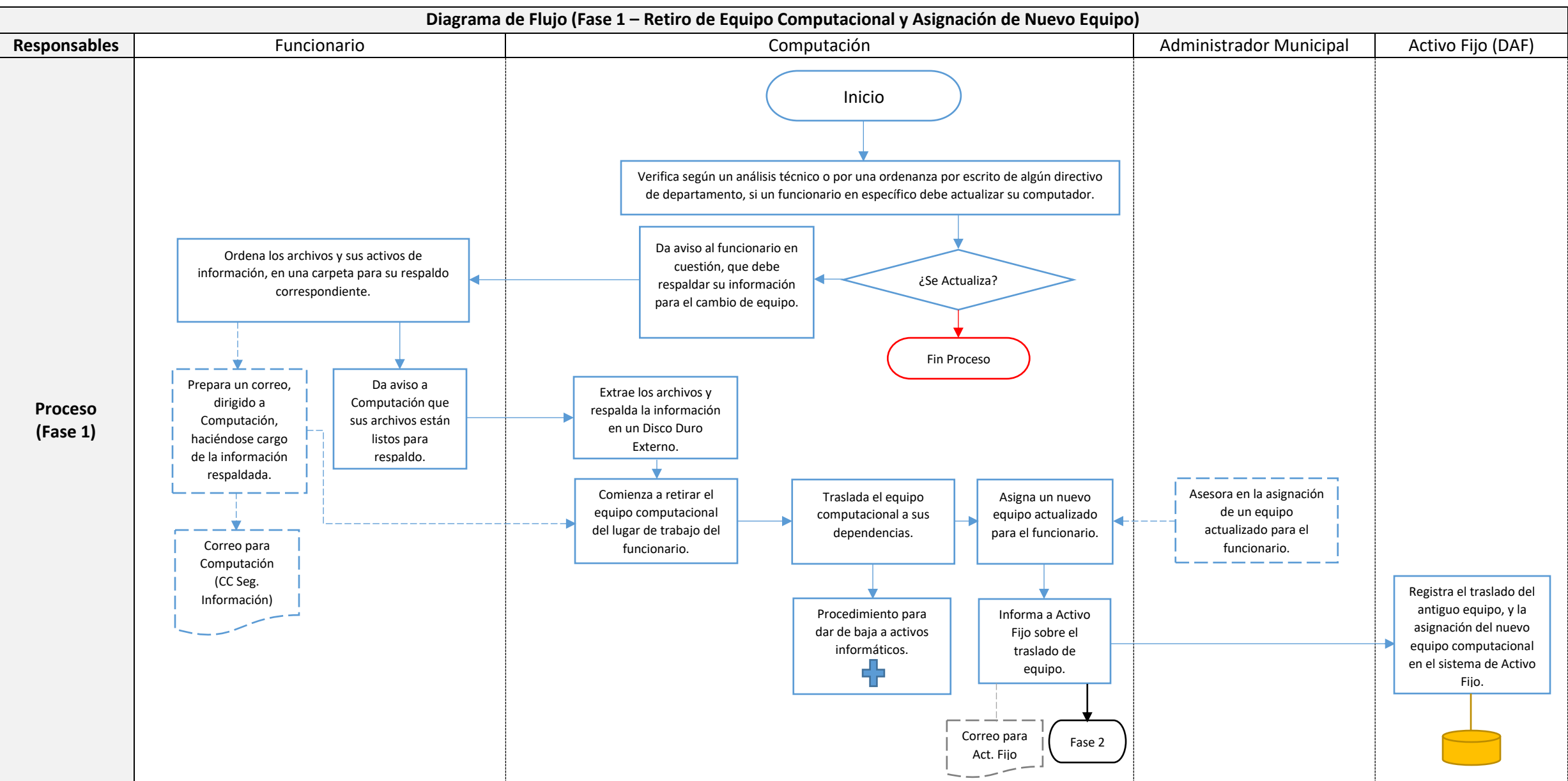

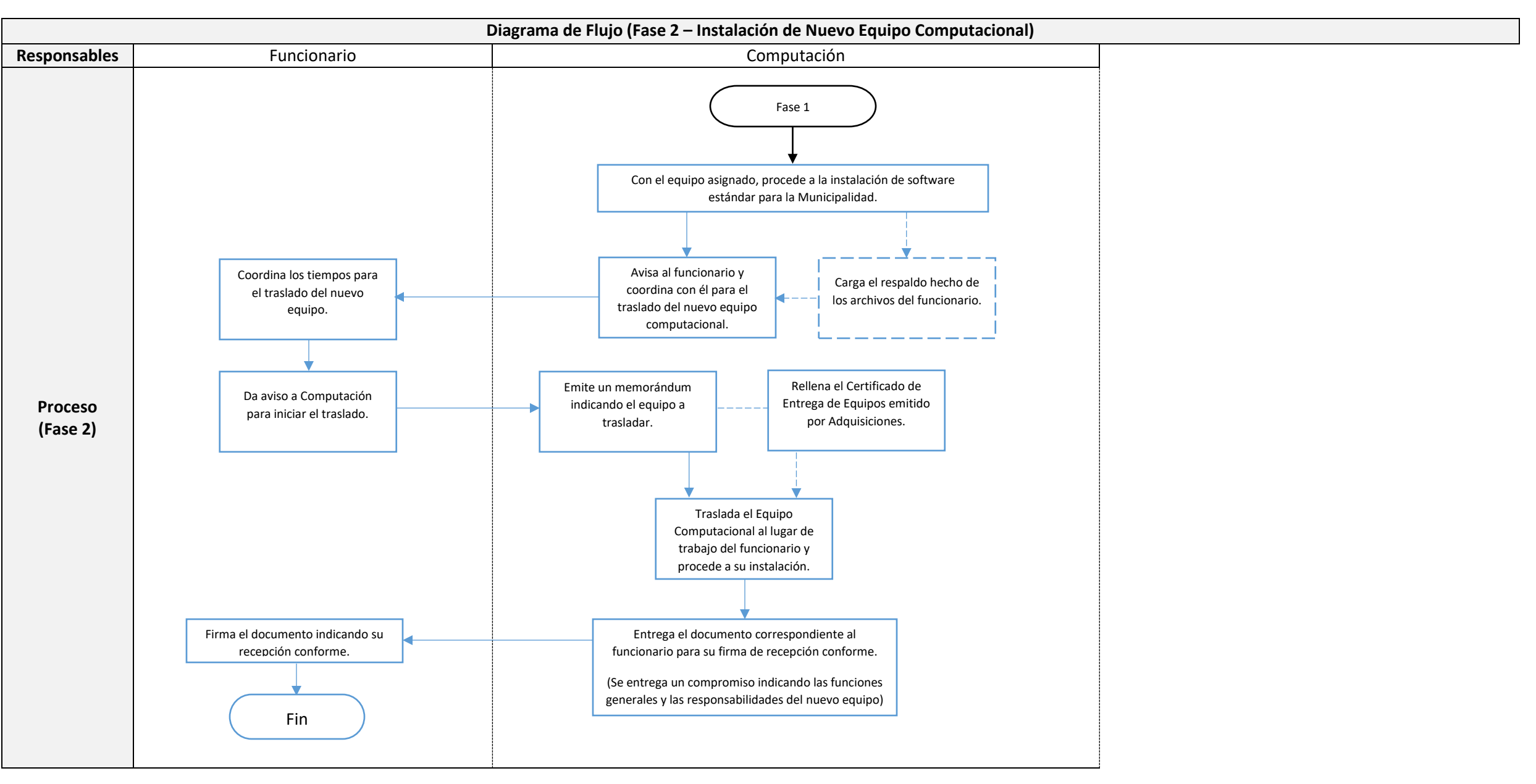

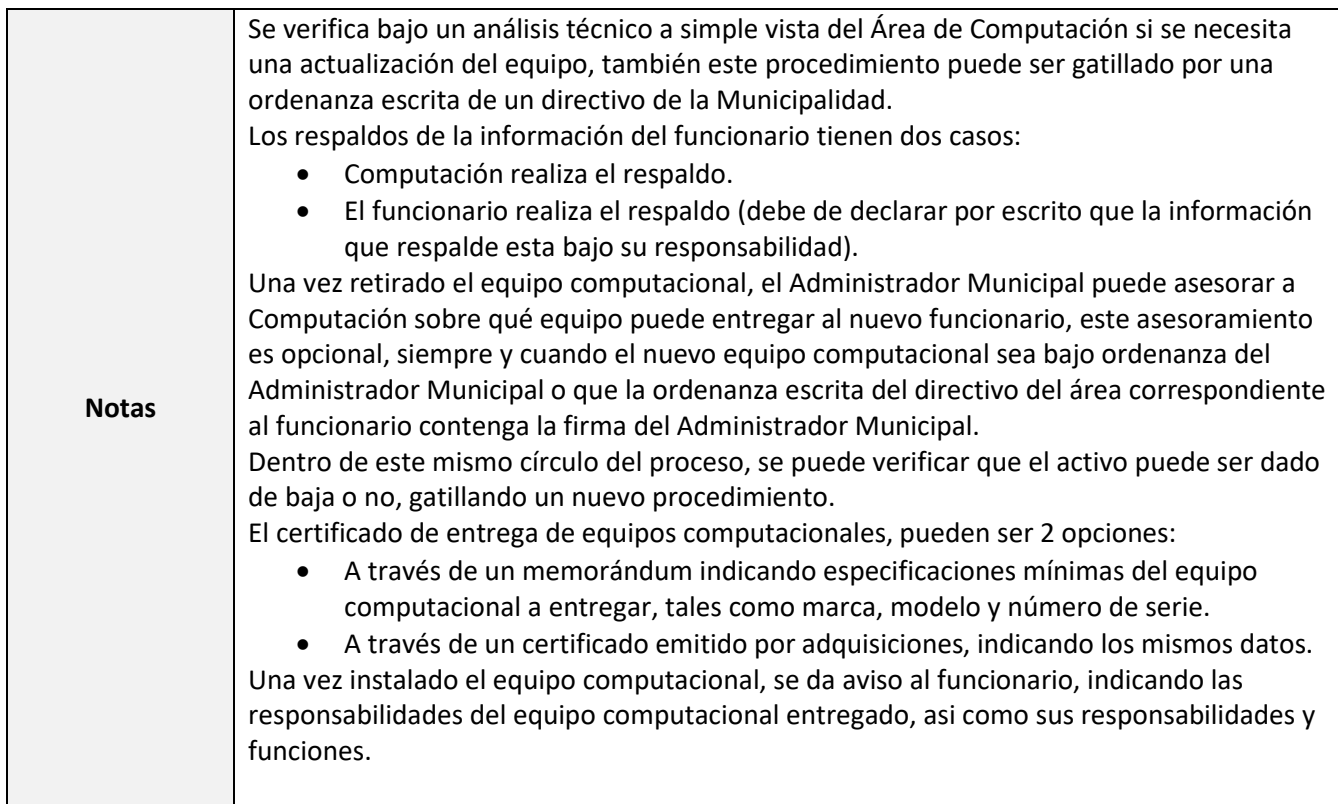

## <span id="page-42-0"></span>Procedimiento INF-013: Respaldo Diario a las Bases de Datos del Servidor

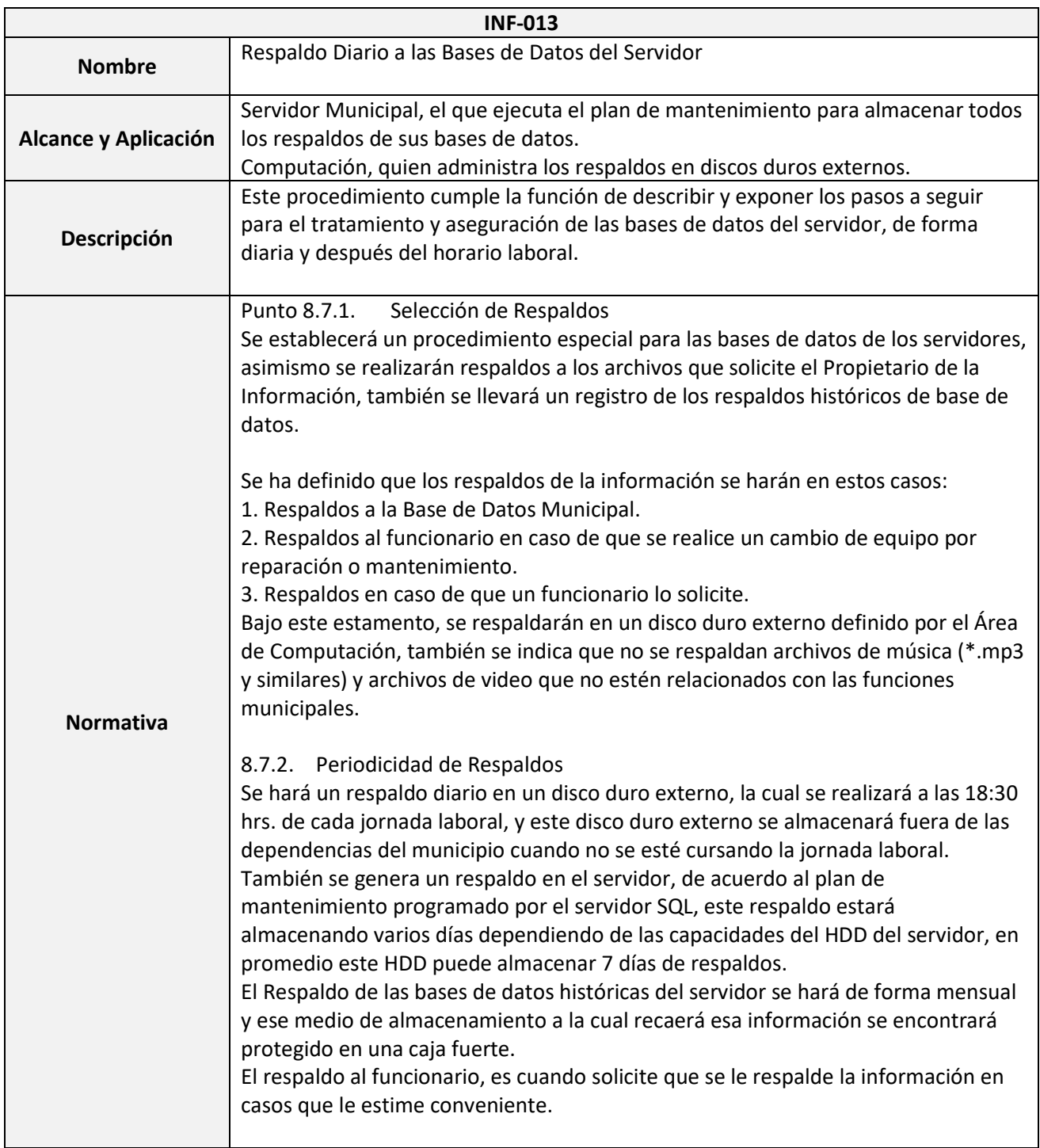

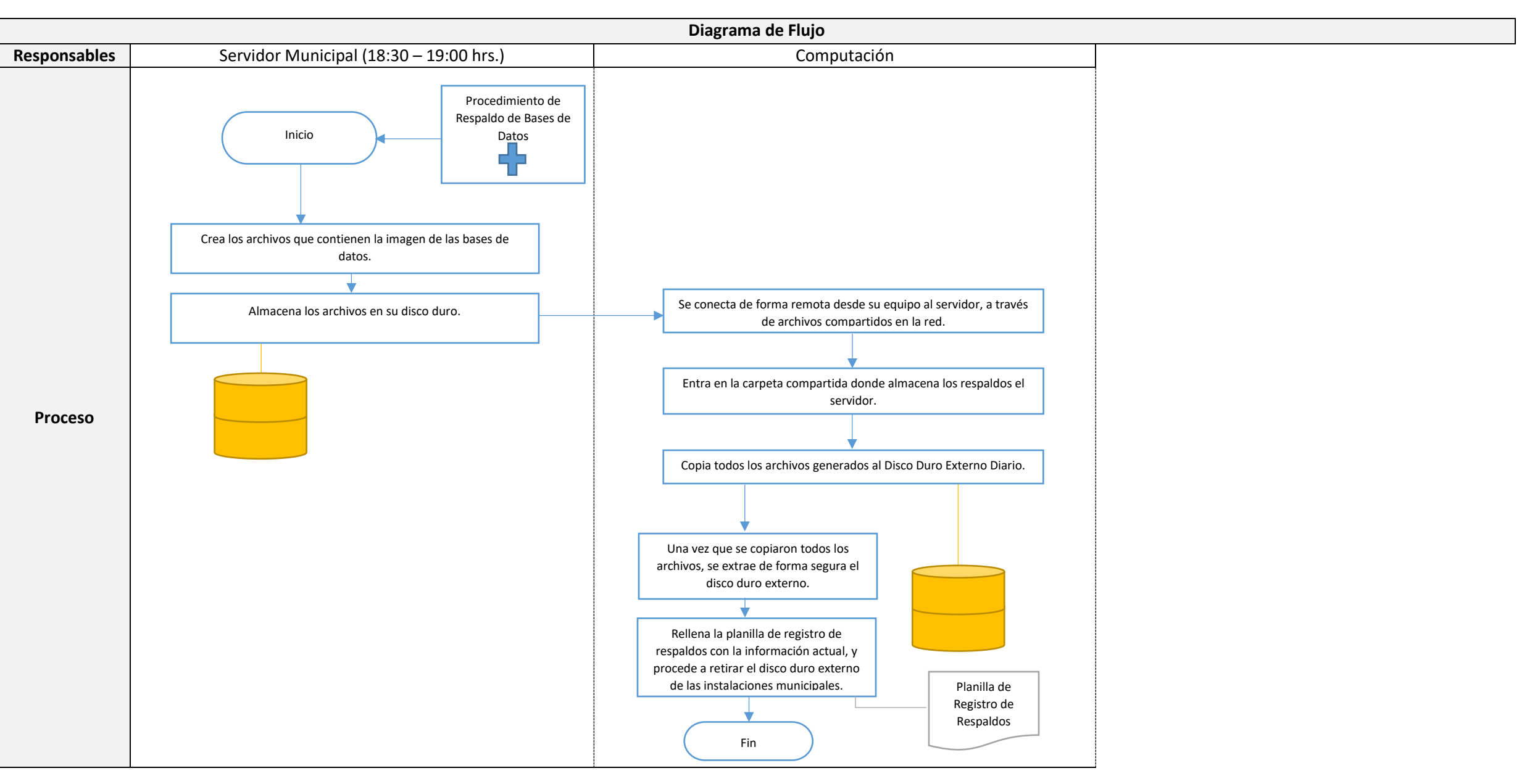

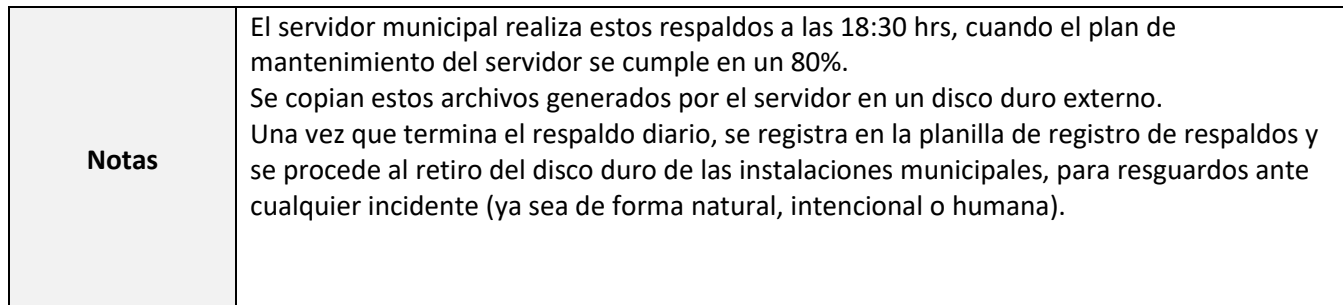

## <span id="page-45-0"></span>Procedimiento INF-014: Respaldo Histórico a las Bases de Datos del Servidor

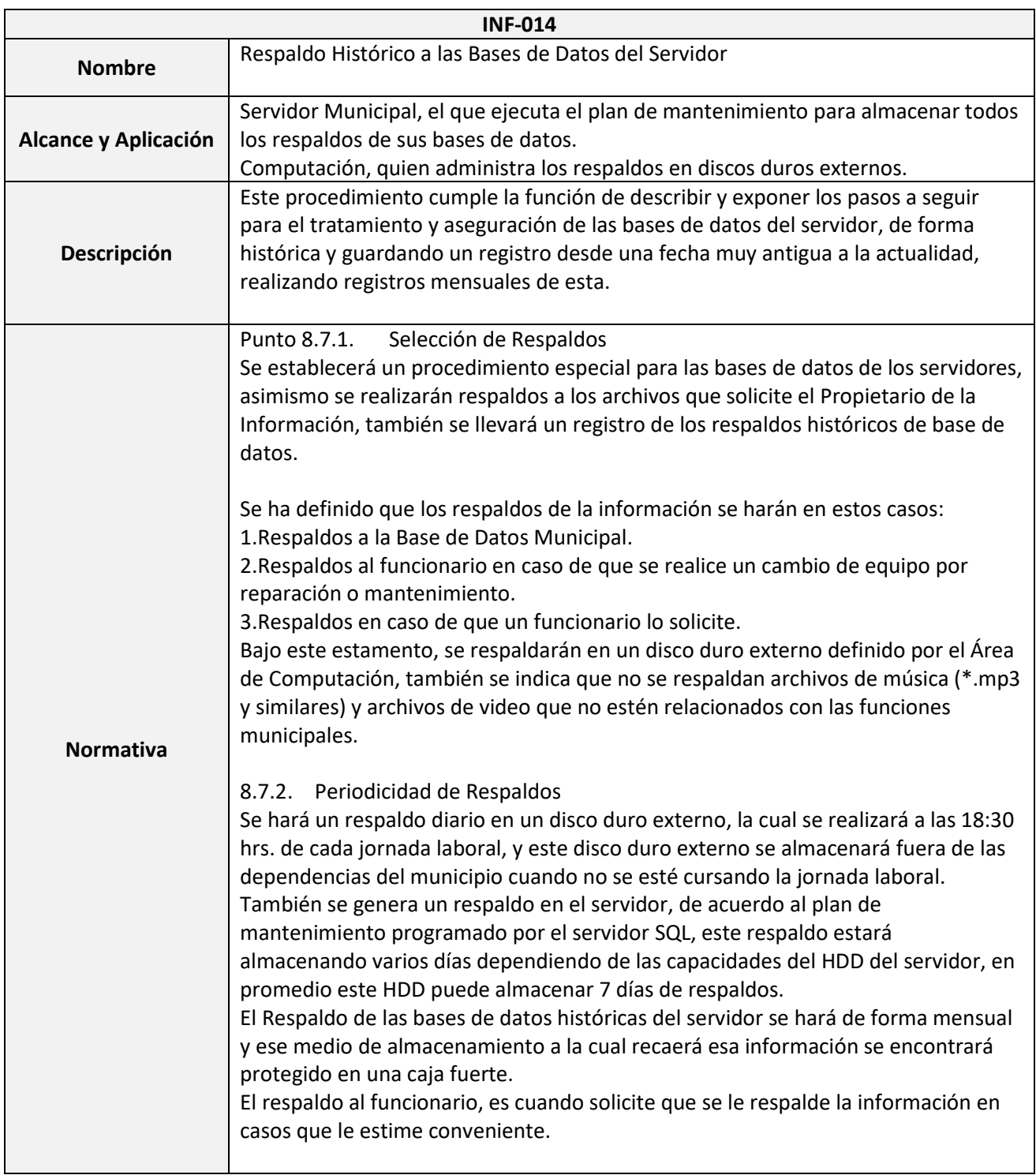

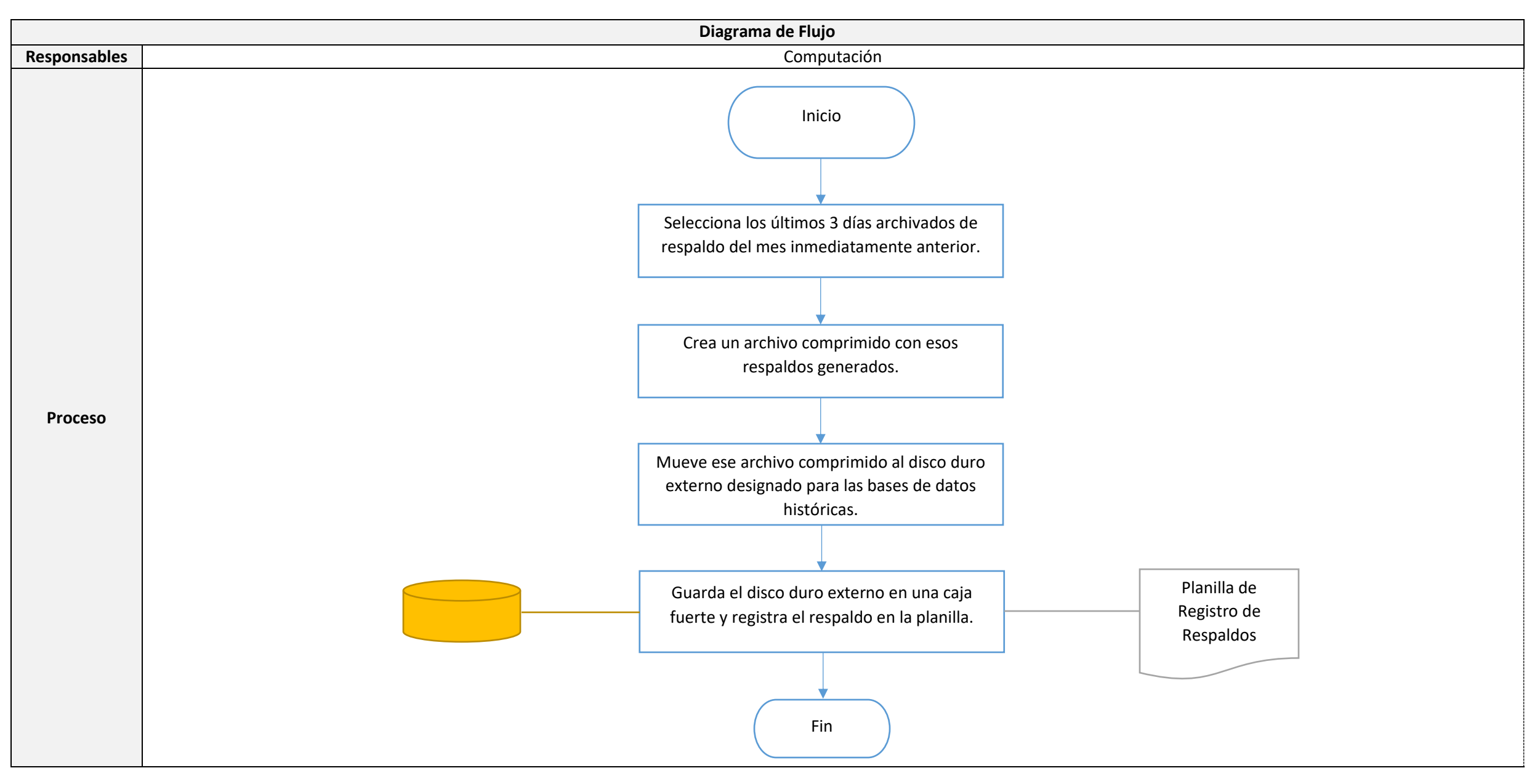

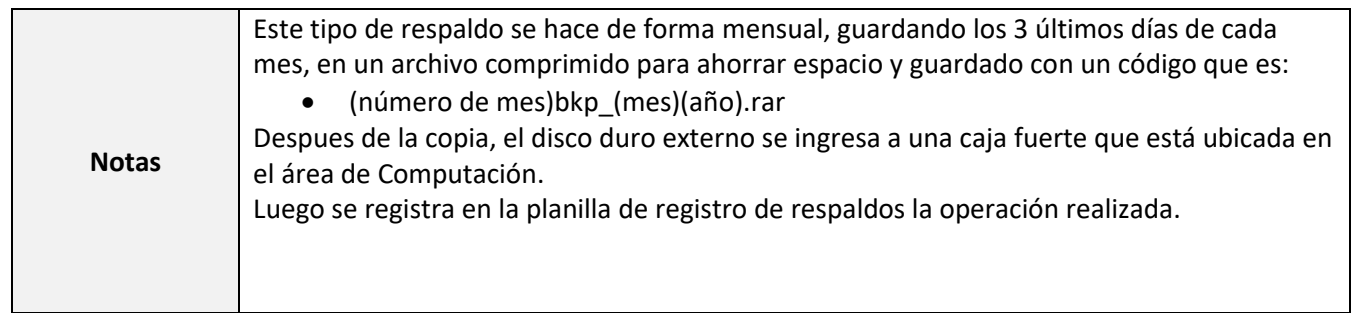

#### <span id="page-48-0"></span>Procedimiento INF-015: Gestión relacionada al Control de Cambios de Sistemas Informáticos

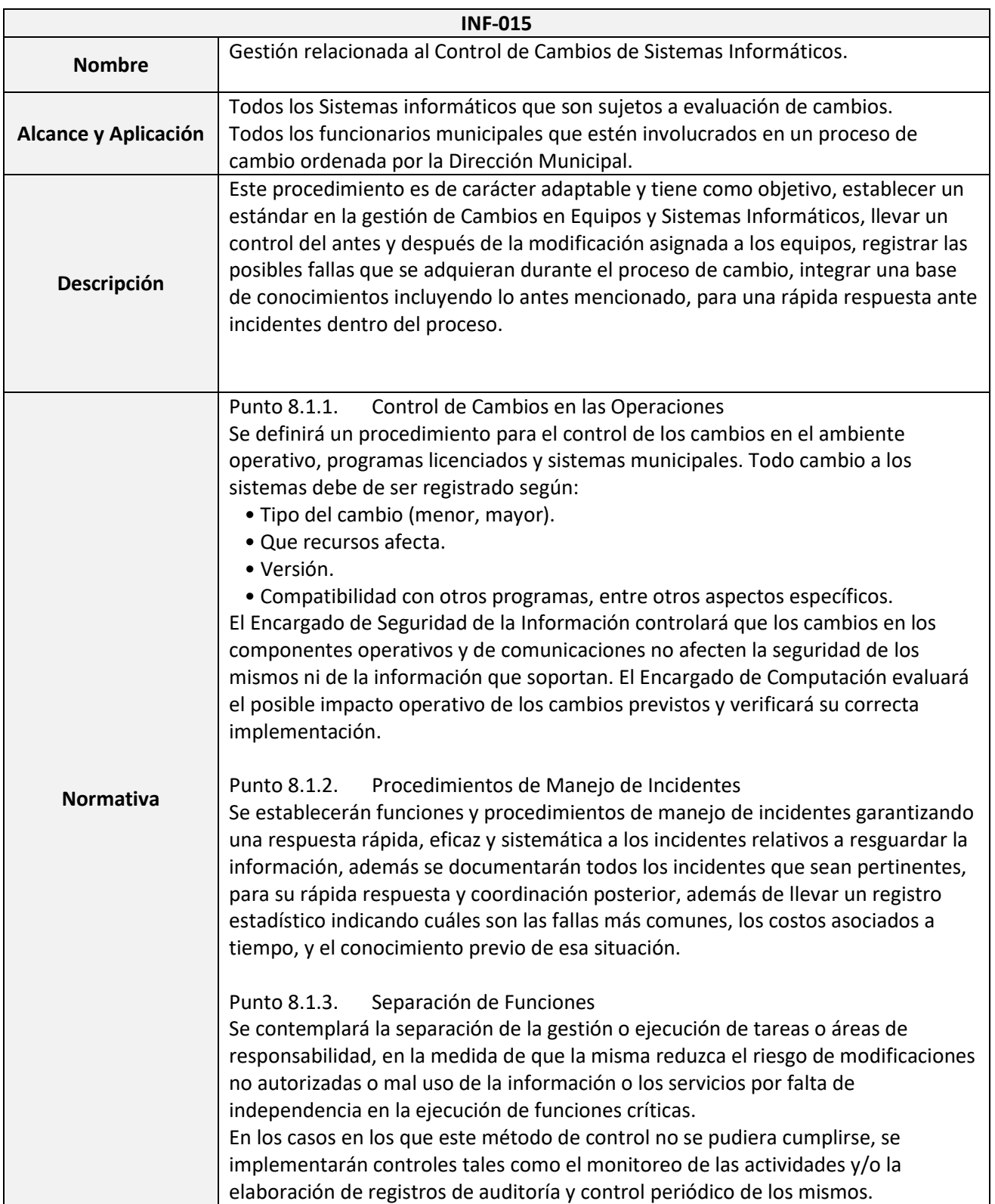

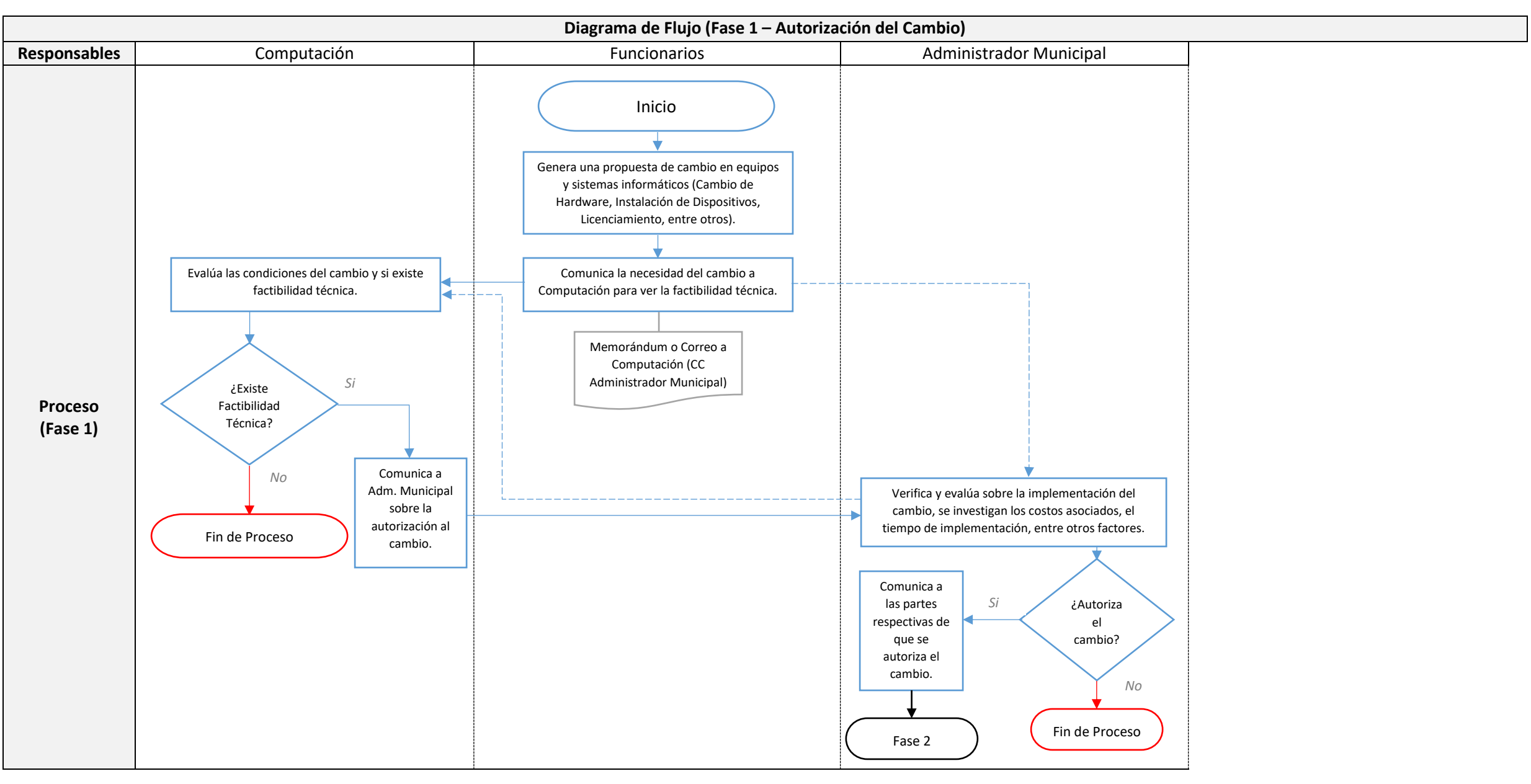

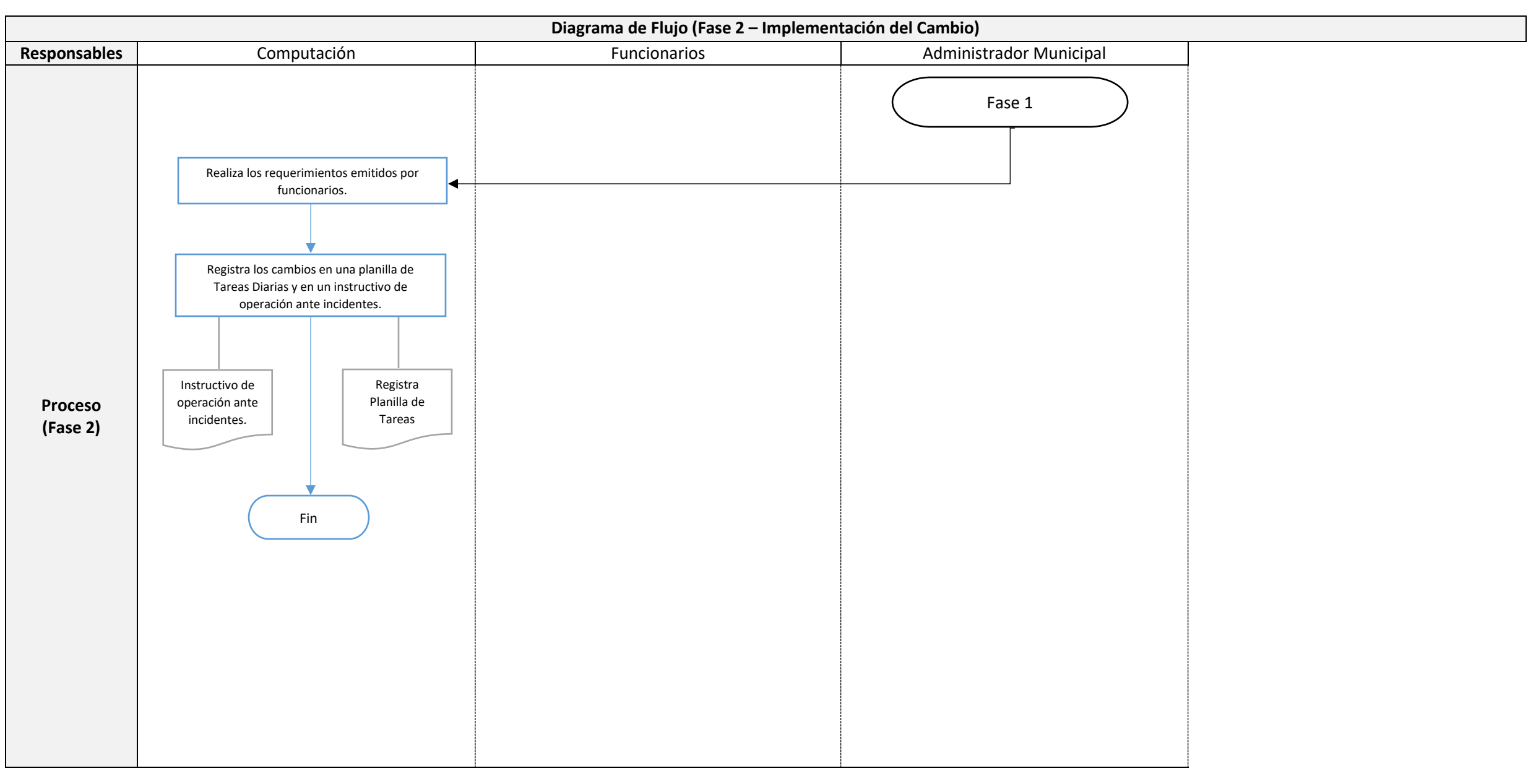

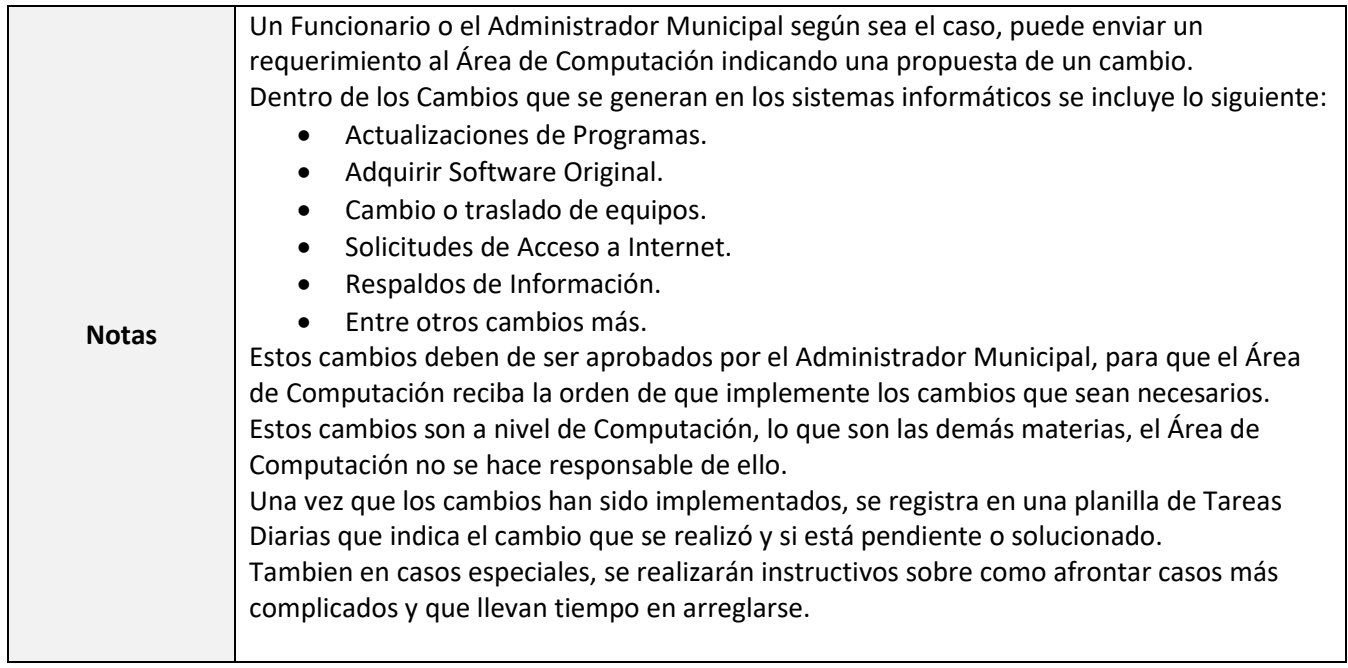

## <span id="page-52-0"></span>Procedimiento INF-016: Verificación Técnica de Equipo Informático

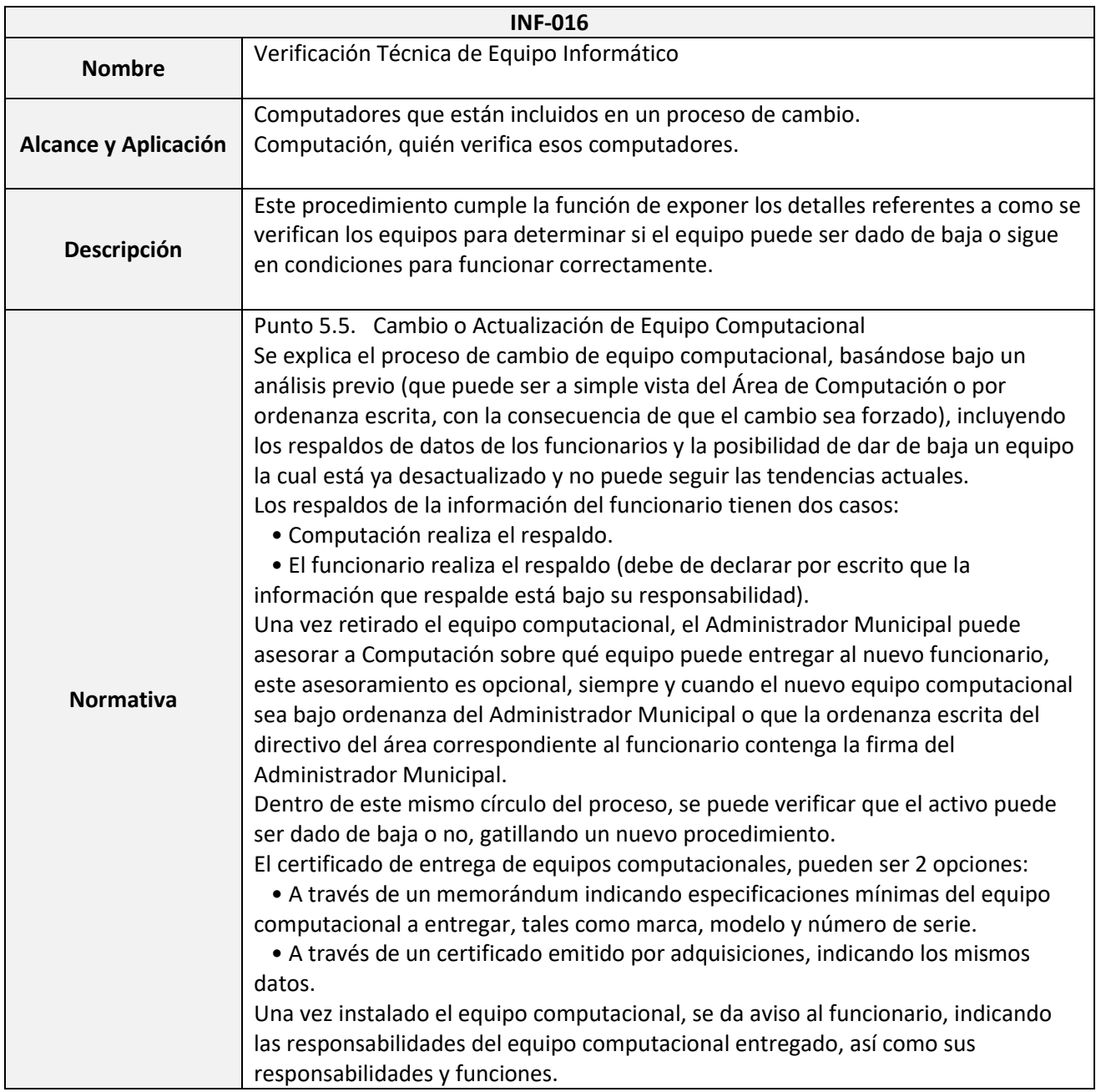

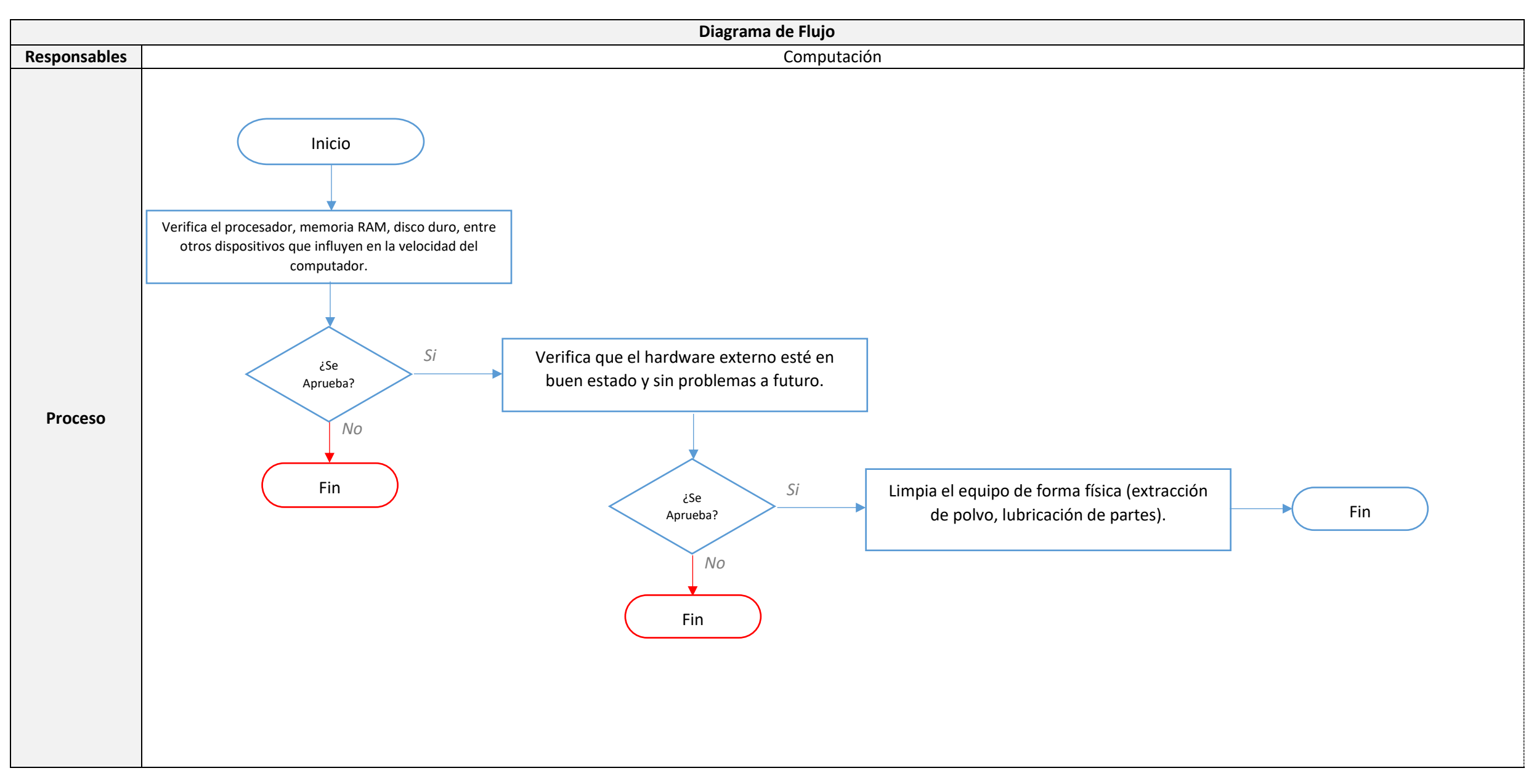

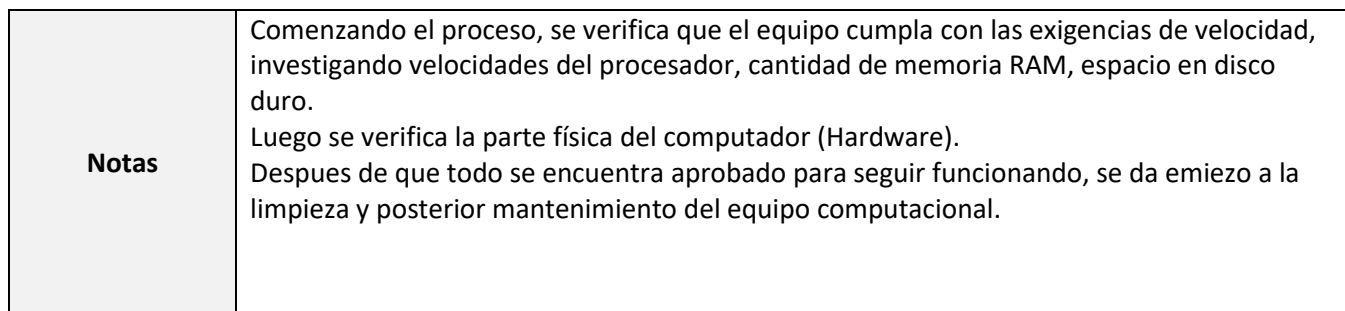

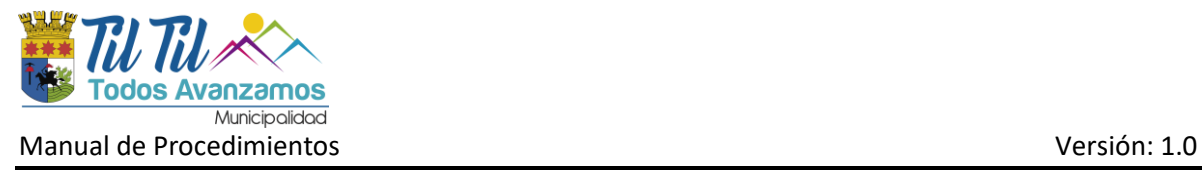

#### <span id="page-55-0"></span>**Anexos**

## <span id="page-55-1"></span>Anexo 1: Planilla de Control de Ingreso

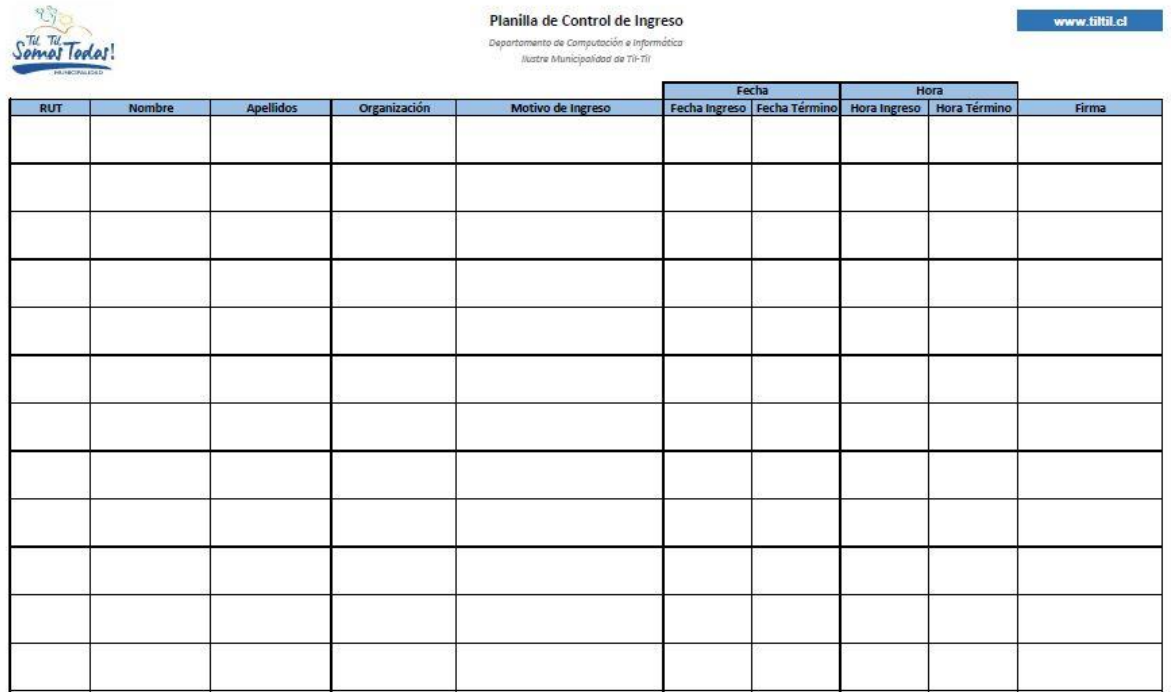

*\*: Cuenta con una versión digital mantenida por el Encargado de Seguridad de la Información.*

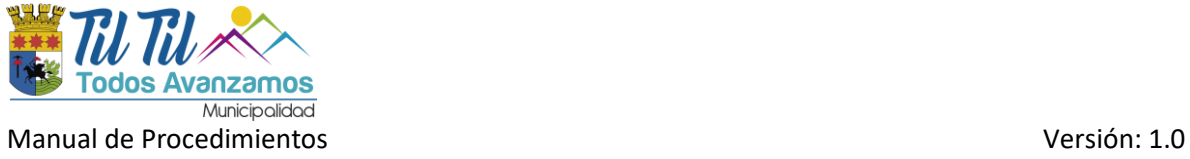

#### <span id="page-56-0"></span>Anexo 2: Planilla de Registro de Respaldos

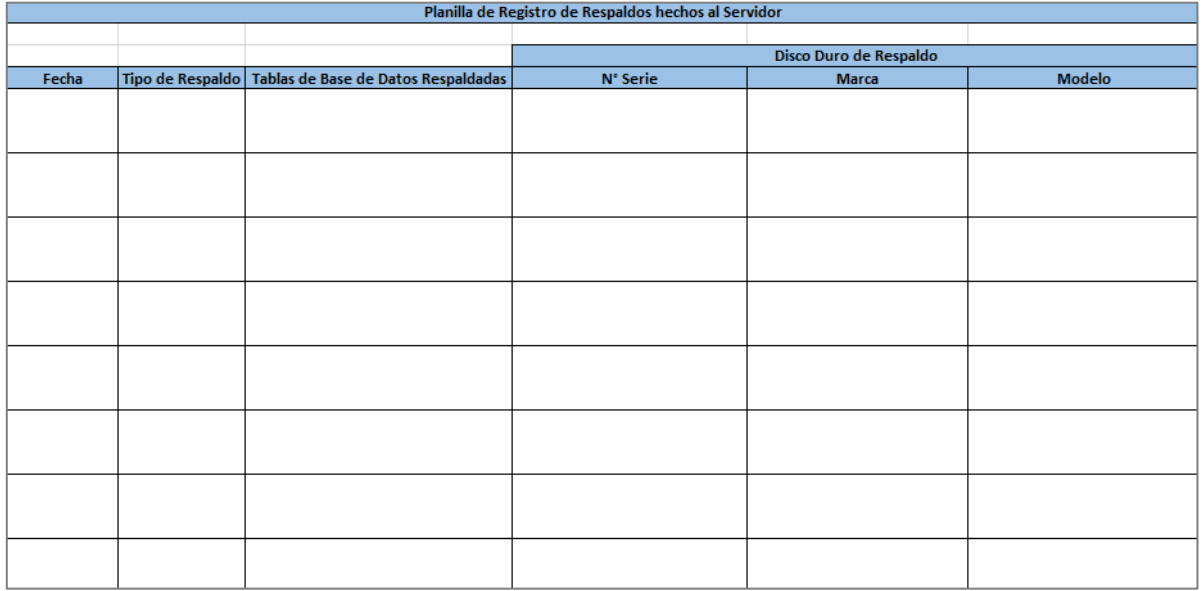

*\*: Planilla digital proporcionada para el Departamento de Computación*

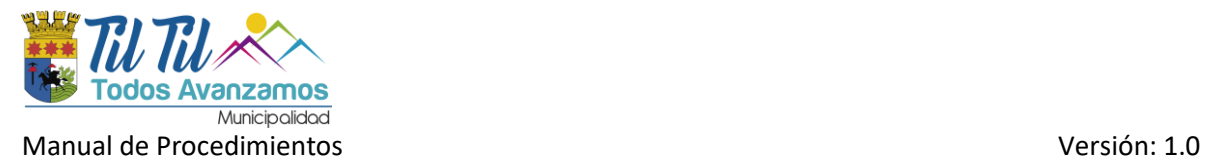

#### <span id="page-57-0"></span>Anexo 3: Planilla de Tareas Diarias

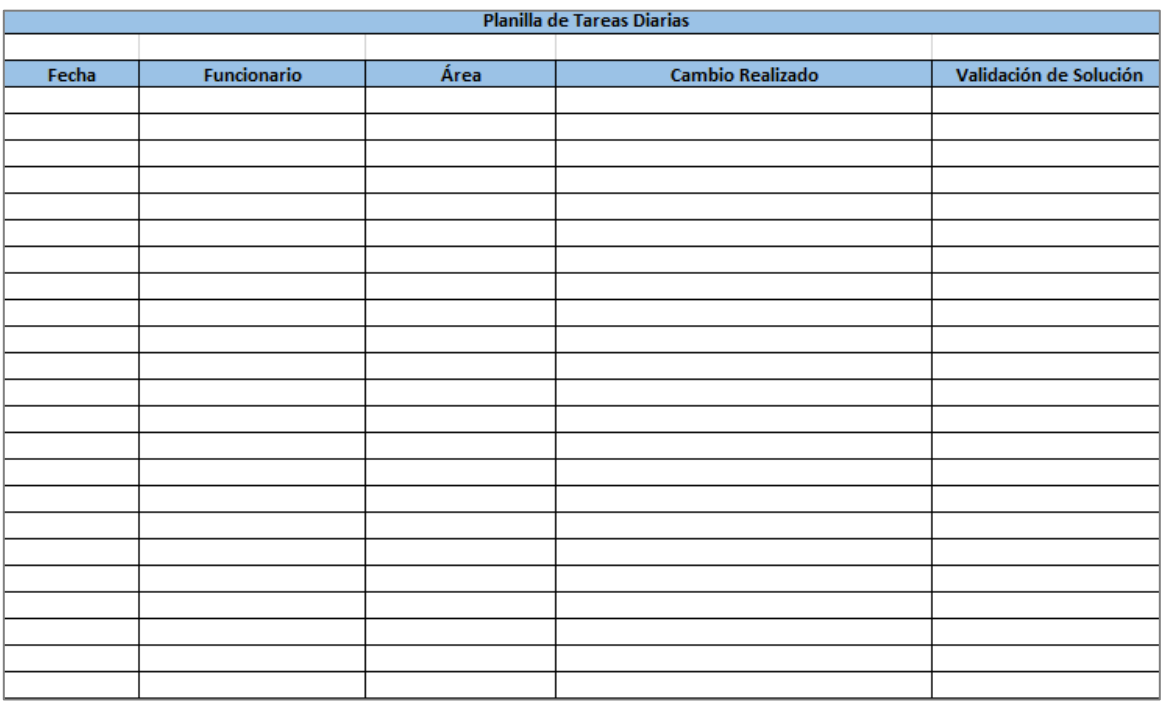

*\*: Planilla digital proporcionada para el Departamento de Computación*